# Package 'pyMTurkR'

November 25, 2021

Title A Client for the 'MTurk' Requester API Version 1.1.5 Description Provides access to the latest 'Amazon Mechanical Turk' ('MTurk') <[https://www.mturk.](https://www.mturk.com) [com](https://www.mturk.com)> Requester API (version '2017–01–17'), replacing the now deprecated 'MTurkR' package. License GPL-2 Encoding UTF-8 Imports reticulate, curl, stats, utils, XML RoxygenNote 7.1.2 **Suggests** test that  $(>= 2.1.0)$ , covr, knitr, rmarkdown NeedsCompilation no Author Tyler Burleigh [aut] (https://twitter.com/tylerburleigh), Thomas J. Leeper [aut] (<<https://orcid.org/0000-0003-4097-6326>>), Solomon Messing [ctb], Sean Murphy [ctb], Jonathan Chang [ctb], Andrew Brown [ctb], Vineet Bansal [cre] Maintainer Vineet Bansal <vineetbansal@protonmail.com> Repository CRAN

Date/Publication 2021-11-25 08:40:06 UTC

## R topics documented:

Type Package

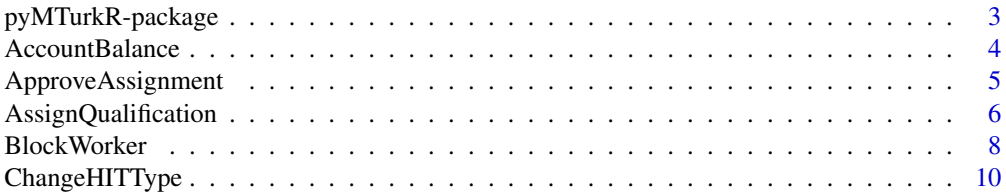

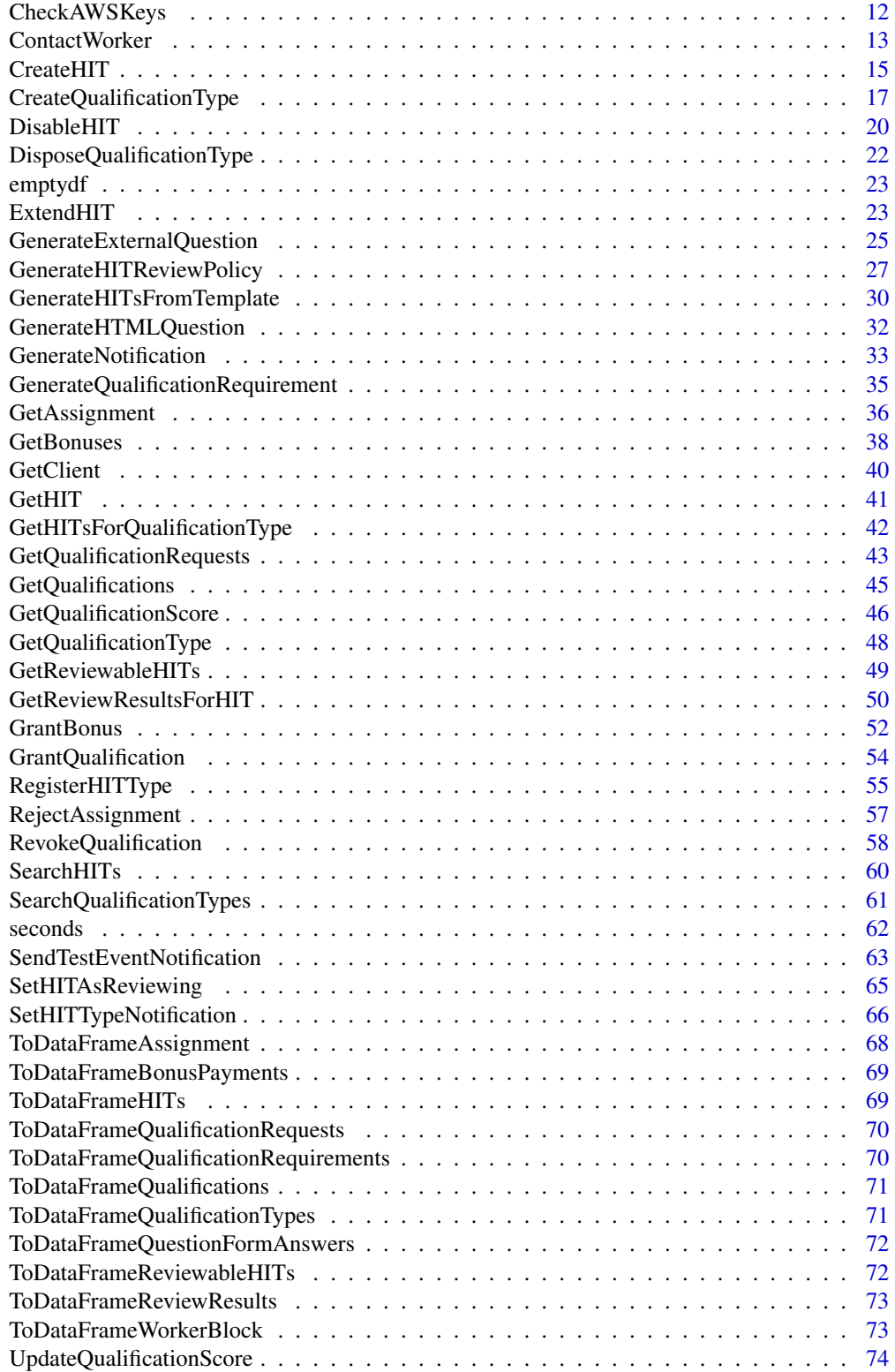

<span id="page-2-0"></span>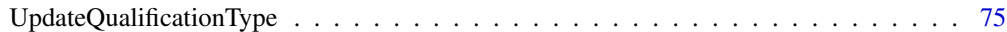

#### **Index 28 April 2018 19:30 The Second Line Control of the Second Line Control of the Second Line Control of the Second Line Control of the Second Line Control of the Second Line Control of the Second Line Control of the Se**

pyMTurkR-package *R Client for the MTurk Requester API*

#### Description

This package provides access to the Amazon Mechanical Turk (MTurk) Requester API. The package provides users of the MTurk Requester User Interface with access to a variety of functions currently unavailable to them (the creation and maintenance of worker Qualifications, email notifications to workers through [ContactWorker](#page-12-1), automated reviewing of assignments using Review Policies, and streamlined bonus payments through [GrantBonus](#page-51-1)). It also provides users with all functions available in the RUI directly in R as well as a large number of other functions, and a simple, interactive command-line tool for performing many operations.

Most users will find themselves using three principal functions: [CreateHIT](#page-14-1), [GetAssignments](#page-35-1), and [ApproveAssignments](#page-4-1), to create one or more HITs on the MTurk server, to retrieve completed assignments, and to approve assignments (and thus pay workers), respectively. As task complexity increases, additional functions are provided to handle worker qualifications, bonuses, emails to workers, automated review policies, bulk creation of HITs, and so forth.

Critically important, nothing in pyMTurkR will work during a given session without either first setting AWS credentials. The easiest way to do this is to specify 'AWS\_ACCESS\_KEY\_ID' and 'AWS\_SECRET\_ACCESS\_KEY' environment variables using Sys.setenv() or by placing these values in an .Renviron file. Credentials can also be specified in an AWS CLI credentials file [as described](https://boto3.amazonaws.com/v1/documentation/api/latest/guide/quickstart.html#configuration) [here.](https://boto3.amazonaws.com/v1/documentation/api/latest/guide/quickstart.html#configuration)

This package is a reboot of the MTurkR package after the MTurk API was updated in June 2019 and rendered it obsolete. This package uses reticulate to wrap boto3, the AWS SDK for Python, and access the MTurk API functions.

#### Author(s)

Tyler Burleigh

Maintainer: Tyler Burleigh <tylerburleigh@gmail.com>

#### References

[Amazon Mechanical Turk](https://www.mturk.com/)

[Amazon Mechanical Turk API Documentation](https://docs.aws.amazon.com/mturk/index.html)

### See Also

To get started using pyMTurkR, see the documentation for [CreateHIT](#page-14-1) (for creating single tasks). For some tutorials on how to use MTurkR for specific use cases, see the following:

<span id="page-3-0"></span>

### Description

Retrieves the amount of money (in US Dollars) in your MTurk account.

### Usage

AccountBalance()

### Details

AccountBalance takes no arguments.

accountbalance(), get\_account\_balance() and getbalance() are aliases for AccountBalance.

### Value

Returns a list of length 2: "AvailableBalance", the balance of the account in US Dollars, and "RequestMetadata", the metadata for the request. Note: list is returned invisibly.

### Author(s)

Tyler Burleigh, Thomas J. Leeper

### References

[API Reference](https://docs.aws.amazon.com/AWSMechTurk/latest/AWSMturkAPI/ApiReference_GetAccountBalanceOperation.html)

[MTurk Pricing Structure](https://requester.mturk.com/pricing)

### Examples

## Not run: AccountBalance()

## End(Not run)

#### <span id="page-4-1"></span><span id="page-4-0"></span>Description

Approve one or more submitted assignments, or approve all assignments for a given HIT or HIT-Type. Also allows you to approve a previously rejected assignment. This function spends money from your MTurk account.

#### Usage

```
ApproveAssignment(
  assignments,
  feedback = NULL,
  rejected = FALSE,
  verbose = getOption("pyMTurkR.verbose", TRUE)
)
```
### Arguments

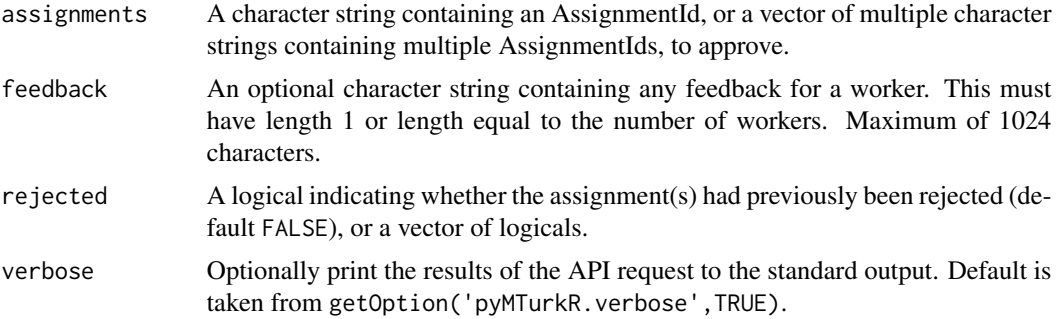

### Details

Approve assignments, by AssignmentId (as returned by [GetAssignment](#page-35-2) or by HITId or HITTypeId. Must specify assignments. ApproveAllAssignments approves all assignments of a given HIT or HITType without first having to perform [GetAssignment](#page-35-2).

ApproveAssignments() and approve() are aliases for ApproveAssignment. approveall() is an alias for ApproveAllAssignments.

### Value

A data frame containing the list of AssignmentIds, feedback (if any), whether previous rejections were to be overriden, and whether or not each approval request was valid.

### Author(s)

Tyler Burleigh, Thomas J. Leeper

### <span id="page-5-0"></span>References

[API Reference: Approve Assignment](https://docs.aws.amazon.com/AWSMechTurk/latest/AWSMturkAPI/ApiReference_ApproveAssignmentOperation.html)

[API Reference: Approve Rejected Assignment](https://docs.aws.amazon.com/AWSMechTurk/latest/AWSMturkAPI/ApiReference_ApproveRejectedAssignmentOperation.html)

#### See Also

[RejectAssignment](#page-56-1)

#### Examples

```
## Not run:
# Approve one assignment
ApproveAssignment(assignments = "26XXH0JPPSI23H54YVG7BKLEXAMPLE")
# Approve multiple assignments with the same feedback
ApproveAssignment(assignments = c("26XXH0JPPSI23H54YVG7BKLEXAMPLE1",
                                  "26XXH0JPPSI23H54YVG7BKLEXAMPLE2"),
                  feedback = "Great work!")
```
## End(Not run)

<span id="page-5-1"></span>AssignQualification *Assign Qualification*

### Description

Assign a Qualification to one or more workers. The QualificationType should have already been created by [CreateQualificationType](#page-16-1), or the details of a new QualificationType can be specified atomically. This function also provides various options for automatically specifying the value of a worker's QualificationScore based upon a worker's statistics.

### Usage

```
AssignQualification(
  qual = NULL,workers,
  value = 1,
  notify = FALSE,name = NULL,
  description = NULL,
  keywords = NULL,
  status = NULL,retry.delay = NULL,
  test = NULL,answerkey = NULL,
```

```
test.duration = NULL,
 auto = NULL,
 auto.value = NULL,
 verbose = getOption("pyMTurkR.verbose", TRUE)
)
```
### Arguments

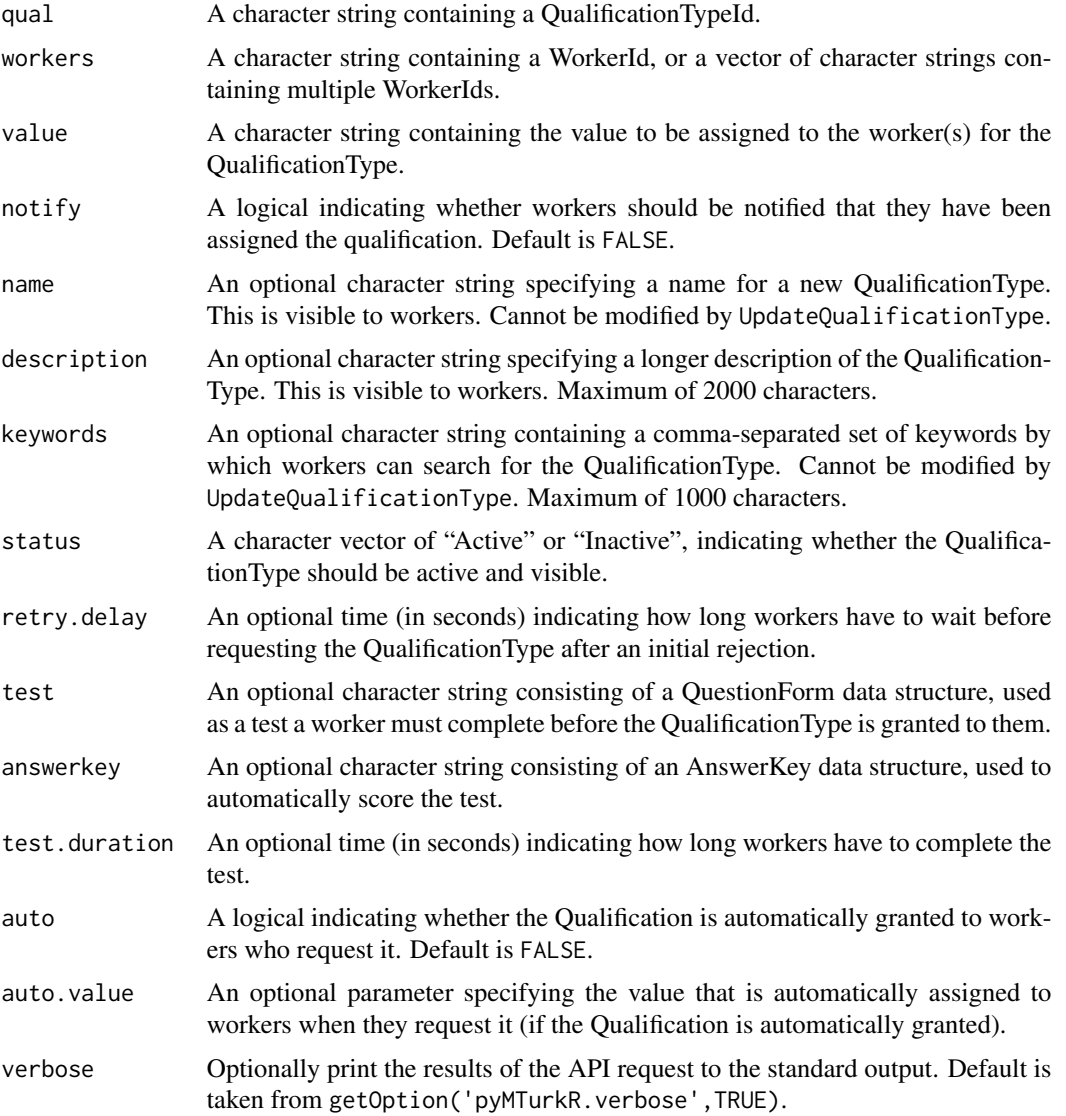

### Details

A very robust function to assign a Qualification to one or more workers. The simplest use of the function is to assign a Qualification of the specified value to one worker, but assignment to multiple workers is possible. Workers can be assigned a Qualification previously created by

<span id="page-7-0"></span>[CreateQualificationType](#page-16-1), with the characteristics of a new QualificationType specified atomically, or a QualificationTypeID for a qualification created in the MTurk RUI.

AssignQualifications(), assignqual() and AssociateQualificationWithWorker() are aliases.

### Value

A data frame containing the list of workers, the QualificationTypeId, the value each worker was assigned, whether they were notified of their QualificationType assignment, and whether the request was valid.

#### Author(s)

Tyler Burleigh, Thomas J. Leeper

#### References

[API Reference](https://docs.aws.amazon.com/AWSMechTurk/latest/AWSMturkAPI/ApiReference_AssignQualificationOperation.html)

### Examples

```
## Not run:
qual1 < -CreateQualificationType(name="Worked for me before",
    description="This qualification is for people who have worked for me before",
    status = "Active",
    keywords="Worked for me before")
# assign qualification to single worker
AssignQualification(qual1$QualificationTypeId, "A1RO9UJNWXMU65", value = "50")
# delete the qualification
DeleteQualificationType(qual1)
# assign a new qualification (defined atomically)
AssignQualification(workers = "A1RO9UJNWXMU65",
                    name = "Worked for me before",
             description = "This qualification is for people who have worked for me before",
                    status = "Active",
                    keywords = "Worked for me before")
## End(Not run)
```
BlockWorker *Block Worker(s)*

#### Description

Block a worker. This prevents a worker from completing any HITs for you while they are blocked, but does not affect their ability to complete work for other requesters or affect their worker statistics.

### BlockWorker 9

### Usage

```
BlockWorker(
 workers,
 reasons = NULL,
  verbose = getOption("pyMTurkR.verbose", TRUE)
\lambda
```
### Arguments

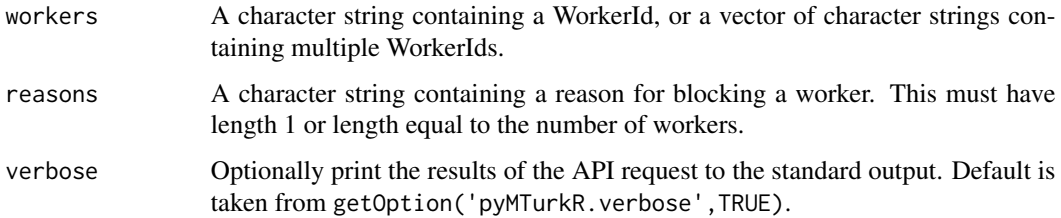

### Details

BlockWorker prevents the specified worker from completing any of your HITs.

BlockWorkers(), block() and CreateWorkerBlock(), are aliases for BlockWorker. UnblockWorkers(), unblock(), and DeleteWorkerBlock() are aliases for UnblockWorker. blockedworkers() is an alias for GetBlockedWorkers.

#### Value

BlockWorker returns a data frame containing the list of workers, reasons (for blocking them), and whether the request to block was valid.

### Author(s)

Tyler Burleigh, Thomas J. Leeper

### References

[API Reference: Block](https://docs.aws.amazon.com/AWSMechTurk/latest/AWSMturkAPI/ApiReference_CreateWorkerBlockOperation.html)

### Examples

```
## Not run:
BlockWorker("A1RO9UJNWXMU65", reasons="Did not follow HIT instructions.")
UnblockWorker("A1RO9UJNWXMU65")
```
## End(Not run)

<span id="page-9-0"></span>

#### Description

Change the HITType of a HIT from one HITType to another (e.g., to change the title, description, or qualification requirements associated with a HIT). This will cause a HIT to no longer be grouped with HITs of the previous HITType and instead be grouped with those of the new HITType. You cannot change the payment associated with a HIT without expiring the current HIT and creating a new one.

### Usage

```
ChangeHITType(
  hit = NULL,old.hit.type = NULL,
  new.hit.type = NULL,
  title = NULL,
  description = NULL,
  reward = NULL,
  duration = NULL,
  keywords = NULL,
  auto.approval.delay = as.integer(2592000),
  qual.req = NULL,
  old.annotation = NULL,
  verbose = getOption("pyMTurkR.verbose", TRUE)
\mathcal{L}
```
#### Arguments

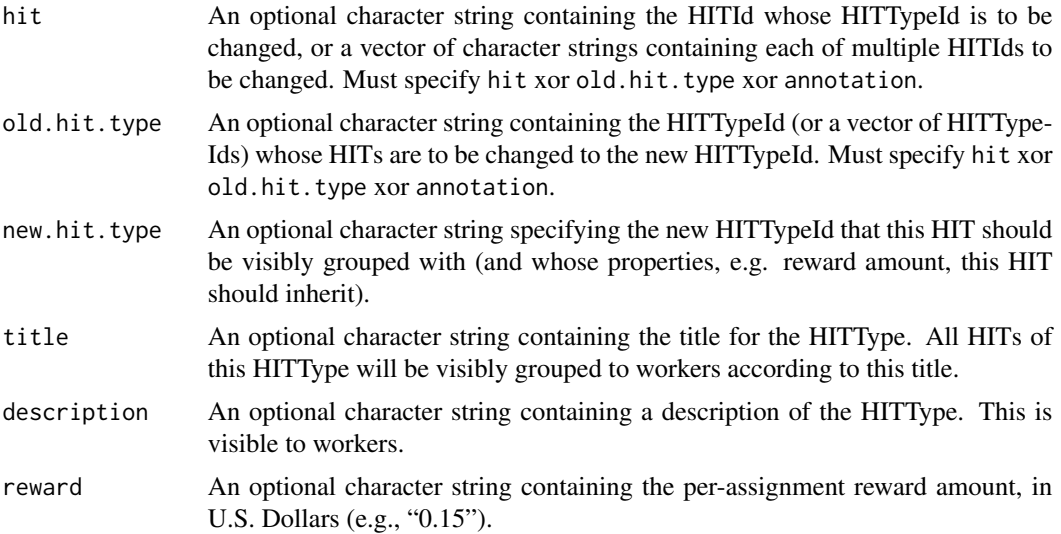

### ChangeHITType 11

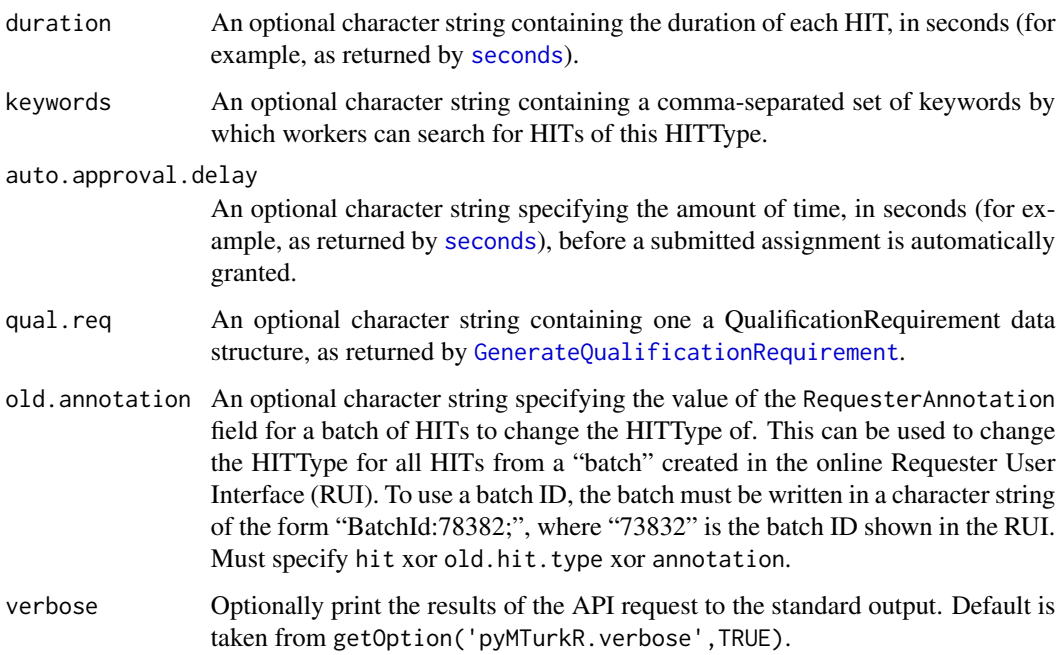

### Details

This function changes the HITType of a specified HIT (or multiple specific HITs or all HITs of a specified HITType) to a new HITType. hit xor old.hit.type must be specified. Then, either a new HITTypeId can be specified or a new HITType can be created by atomically by specifying the characteristics of the new HITType.

changehittype() and UpdateHITTypeOfHIT() are aliases.

### Value

A data frame listing the HITId of each HIT who HITType was changed, its old HITTypeId and new HITTypeId, and whether the request for each HIT was valid.

### Author(s)

Tyler Burleigh, Thomas J. Leeper

### References

[API Reference](https://docs.aws.amazon.com/AWSMechTurk/latest/AWSMturkAPI/ApiReference_ChangeHITTypeOfHITOperation.html)

### See Also

[CreateHIT](#page-14-1)

[RegisterHITType](#page-54-1)

### Examples

```
## Not run:
hittype1 <- RegisterHITType(title = "10 Question Survey",
          description = "Complete a 10-question survey about news coverage and your opinions",
                reward = ".20",duration = seconds(hours=1),
                keywords = "survey, questionnaire, politics")
a <- GenerateExternalQuestion("https://www.example.com/", "400")
hit <- CreateHIT(hit.type = hittype1$HITTypeId,
                 assignments = 1,
                 expiration = seconds(days=1),
                 question = a$string)
# change to HITType with new reward amount
hittype2 <- RegisterHITType(title = "10 Question Survey",
          description = "Complete a 10-question survey about news coverage and your opinions",
                reward = " .45",
                duration = seconds(hours=1),
                keywords = "survey, questionnaire, politics")
ChangeHITType(hit = hit$HITId,new.hit.type=hittype2$HITTypeId)
# Change to new HITType, with arguments stated atomically
ChangeHITType(hit = hit$HITId,
              title = "10 Question Survey",
         description = "Complete a 10-question survey about news coverage and your opinions",
              reward = ".20",duration = seconds(hours=1),
              keywords = "survey, questionnaire, politics")
# expire and dispose HIT
ExpireHIT(hit = hit$HITId)
DeleteHIT(hit = hit$HITId)
## End(Not run)
```
CheckAWSKeys *Helper function to check AWS Keys*

#### Description

Checks for the existence of environment variables AWS\_ACCESS\_KEY\_ID and AWS\_SECRET\_ACCESS\_KEY.

#### Usage

CheckAWSKeys()

<span id="page-11-0"></span>

### <span id="page-12-0"></span>ContactWorker 13

### Value

A logical indicating whether AWS Keys were found as environment variables.

<span id="page-12-1"></span>ContactWorker *Contact Worker(s)*

### Description

Contact one or more workers. This sends an email with specified subject line and body text to one or more workers. This can be used to recontact workers in panel/longitudinal research or to send follow-up work.

### Usage

```
ContactWorker(
  subjects,
  msgs,
  workers,
  batch = FALSE,verbose = getOption("pyMTurkR.verbose", TRUE)
\mathcal{L}
```
### Arguments

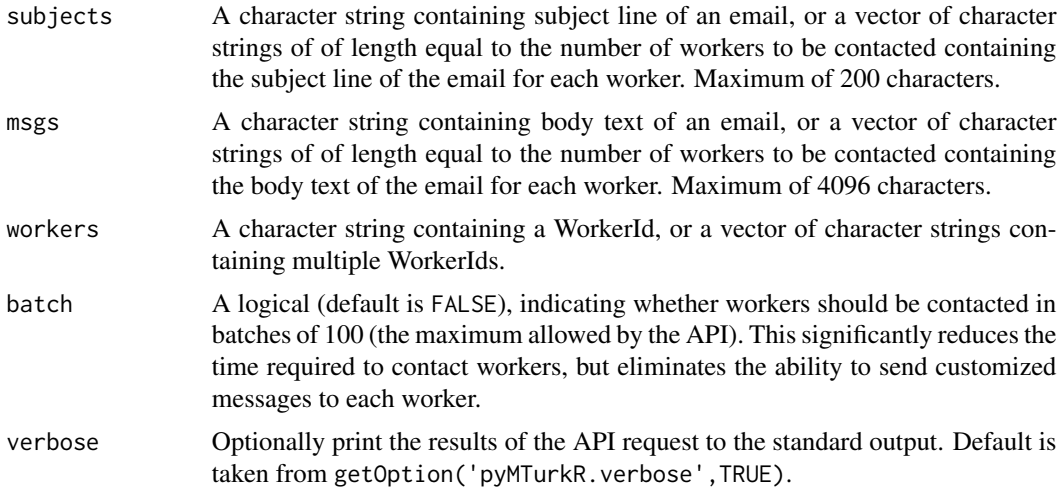

### Details

Send an email to one or more workers, either with a common subject and body text or subject and body customized for each worker.

In batch mode (when batch=TRUE), workers are contacted in batches of 100 with a single identical email. If one email fails (e.g., for one worker) the other emails should be sent successfully. That is to say, the request as a whole will be valid but will return additional information about which workers were not contacted. This information can be found in the MTurkR log file and viewing the XML responses directly.

Note: It is only possible to contact workers who have performed work for you previously. When attempting to contact a worker who has not worked for you before, this function will indicate that the request was successful even though the email is not sent. The function will return a value of "HardFailure" for Valid when this occurs. The printed results may therefore appear contradictory because MTurk reports that requests to contact these workers are Valid, but they are not actually contacted. In batch, this means that a batch will be valid but individual ineligible workers will be reported as not contacted.

```
ContactWorkers(), contact(), NotifyWorkers, NotifyWorker(), and notify() are aliases.
```
### Value

A data frame containing the list of workers, subjects, and messages, and whether the request to contact each of them was valid.

### Author(s)

Tyler Burleigh, Thomas J. Leeper

### References

[API Reference](https://docs.aws.amazon.com/AWSMechTurk/latest/AWSMturkAPI/ApiReference_NotifyWorkersOperation.html)

#### Examples

```
## Not run:
a <- "Complete a follow-up survey for $.50"
b <- "Thanks for completing my HIT!
I will pay a $.50 bonus if you complete a follow-up survey by Friday at 5:00pm.
The survey can be completed at
http://www.surveymonkey.com/s/pssurvey?c=A1RO9UEXAMPLE."
# contact one worker
c1 <- "A1RO9UEXAMPLE"
d <- ContactWorker(subjects = a,
                  msgs = b,
                  workers = c1)
# contact multiple workers in batch
c2 <- c("A1RO9EXAMPLE1","A1RO9EXAMPLE2","A1RO9EXAMPLE3")
e <- ContactWorker(subjects = a,
                   msgs = b,
                   workers = c2,
                   batch = TRUE)
## End(Not run)
```
<span id="page-14-1"></span><span id="page-14-0"></span>

### Description

Create a single HIT. This is the most important function in the package. It creates a HIT based upon the specified parameters: (1) characteristics inherited from a HITType or specification of those parameters and (2) some kind of Question data structure.

### Usage

```
CreateHIT(
  hit.type = NULL,
  question = NULL,
  expiration,
  assignments = NULL,
  assignment.review.policy = NULL,
  hit.review.policy = NULL,
  annotation = NULL,
  unique.request.token = NULL,
  title = NULL,
  description = NULL,
  reward = NULL,
  duration = NULL,
  keywords = NULL,
  auto.approval.delay = NULL,
  qual.req = NULL,
  hitlayoutid = NULL,
 hitlayoutparameters = NULL,
  verbose = getOption("pyMTurkR.verbose", TRUE)
\mathcal{L}
```
### Arguments

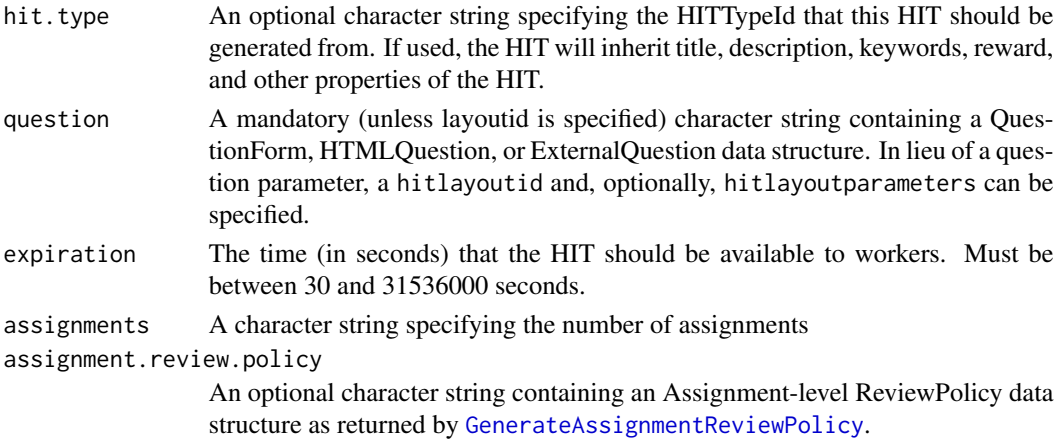

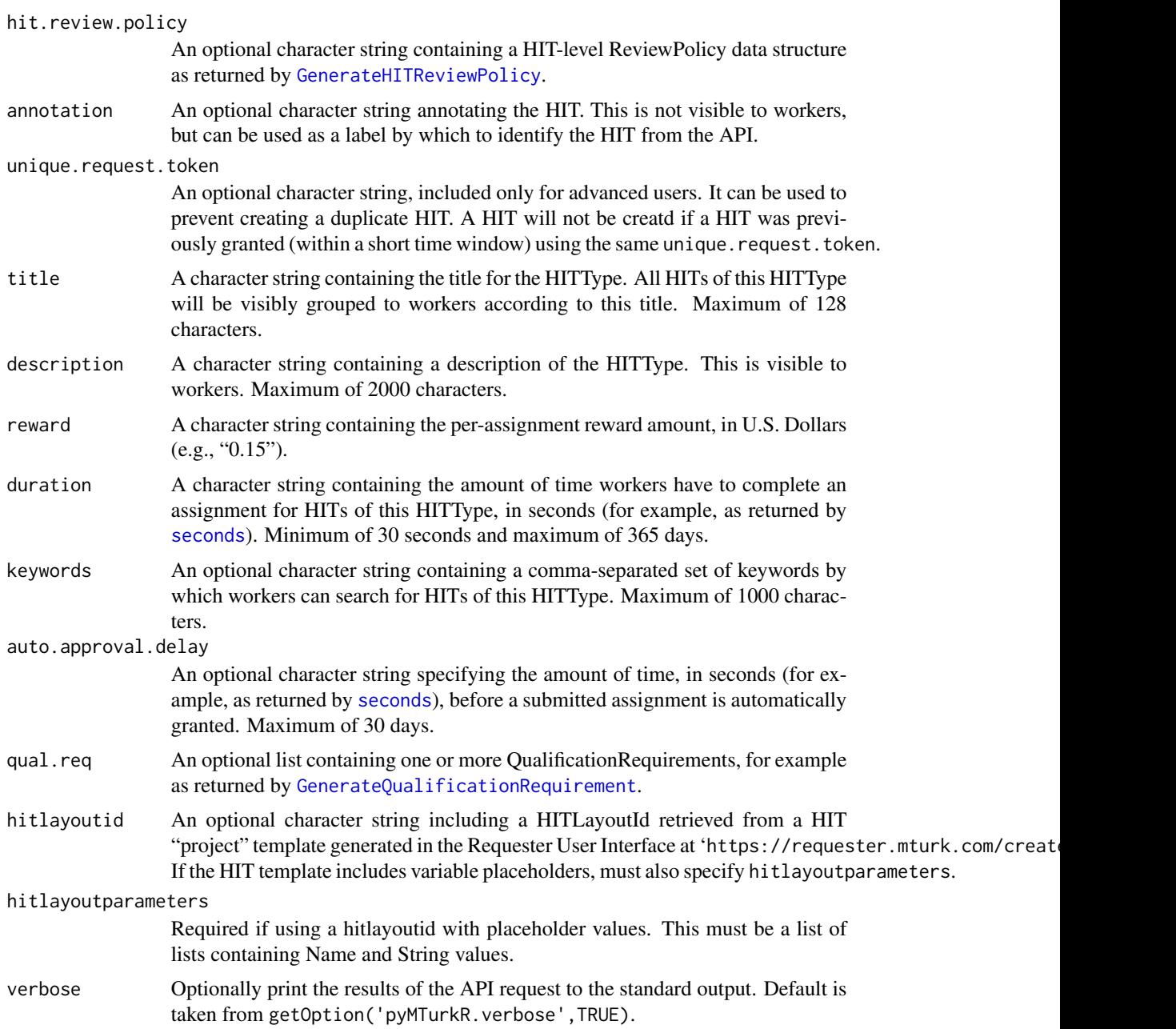

### Details

This function creates a new HIT and makes it available to workers. Characteristics of the HIT can either be specified by including a valid HITTypeId for "hit.type" or creating a new HITType by atomically specifying the characteristics of a new HITType.

When creating a HIT, some kind of Question data structure must be specified. Either, a QuestionForm, HTMLQuestion, or ExternalQuestion data structure can be specified for the question parameter or, if a HIT template created in the Requester User Interface (RUI) is being used, the

### <span id="page-16-0"></span>CreateQualificationType 17

appropriate hitlayoutid can be specified. If the HIT template contains variable placeholders, then the hitlayoutparameters should also be specified.

When creating a ExternalQuestion HITs, the [GenerateHITsFromTemplate](#page-29-1) function can emulate the HIT template functionality by converting a template .html file into a set of individual HIT .html files (that would also have to be uploaded to a web server) and executing CreateHIT for each of these external files with an appropriate ExternalQuestion data structure specified for the question parameter.

Note that HIT and Assignment Review Policies are not currently supported.

createhit(), create(), CreateHITWithHITType(), and createhitwithhittype() are aliases.

### Value

A data frame containing the HITId and other details of the newly created HIT.

### Author(s)

Tyler Burleigh, Thomas J. Leeper

### References

[API Reference](https://docs.aws.amazon.com/AWSMechTurk/latest/AWSMturkAPI/ApiReference_CreateHITOperation.html)

## Not run:

### Examples

```
CreateHIT(title = "Survey",
        description = "5 question survey",
        reward = "0.10",
         assignments = 1,
         expiration = seconds(days = 4),
         duration = seconds(hours = 1),
         keywords = "survey, questionnaire",
         question = GenerateExternalQuestion("https://www.example.com/","400"))
```
## End(Not run)

<span id="page-16-1"></span>CreateQualificationType

*Create QualificationType*

### **Description**

Create a QualificationType. This creates a QualificationType, but does not assign it to any workers. All characteristics of the QualificationType (except name and keywords) can be changed later with [UpdateQualificationType](#page-74-1).

### Usage

```
CreateQualificationType(
  name,
  description,
  status,
  keywords = NULL,
  retry.delay = NULL,
  test = NULL,answerkey = NULL,
  test.duration = NULL,
  auto = NULL,auto.value = NULL,
  verbose = getOption("pyMTurkR.verbose", TRUE)
\mathcal{L}
```
### Arguments

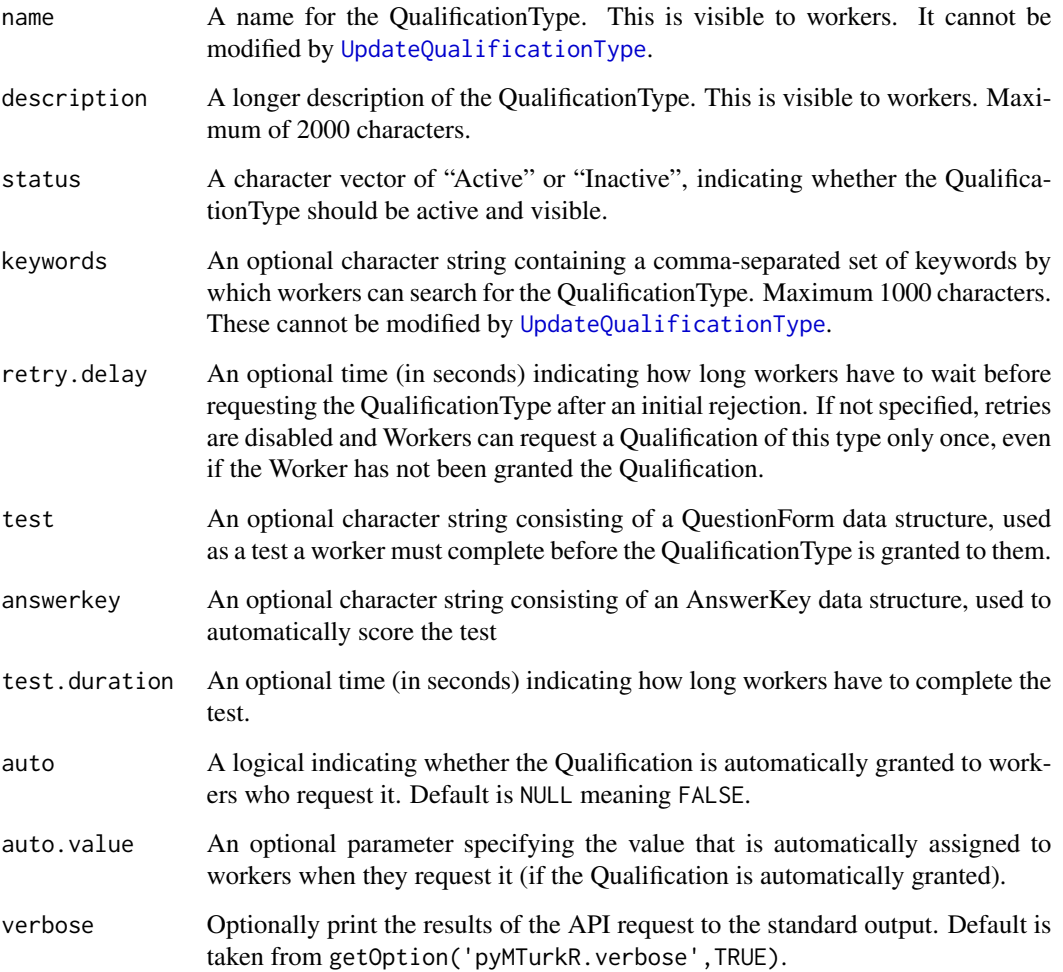

### Details

A function to create a QualificationType. Active QualificationTypes are visible to workers and to other requesters. All characteristics of the QualificationType, other than the name and keywords, can later be modified by [UpdateQualificationType](#page-74-1). Qualifications can then be used to assign Qualifications to workers with [AssignQualification](#page-5-1) and invoked as QualificationRequirements in [RegisterHITType](#page-54-1) and/or [CreateHIT](#page-14-1) operations.

createqual() is an alias.

### Value

A data frame containing the QualificationTypeId and other details of the newly created QualificationType.

#### Author(s)

Tyler Burleigh, Thomas J. Leeper

#### References

#### [API Reference](https://docs.aws.amazon.com/AWSMechTurk/latest/AWSMturkAPI/ApiReference_CreateQualificationTypeOperation.html)

### Examples

```
## Not run:
# Create a Qualification Type
qual1 <- CreateQualificationType(name="Worked for me before",
          description="This qualification is for people who have worked for me before",
           status = "Active",
           keywords = "Worked for me before")
DisposeQualificationType(qual1$QualificationTypeId)
```

```
# Create a Qualification Type with a Qualification Test
f <- system.file("templates/qualificationtest1.xml", package = "pyMTurkR")
QuestionForm <- paste0(readLines(f, warn = FALSE), collapse = "")
```

```
qual2 <- CreateQualificationType(name = "Qual0001",
                        description = "This is a qualification",
                        status = "Active",
                        test = QuestionForm,
                        test.duration = 30)
DisposeQualificationType(qual2$QualificationTypeId)
```

```
# Create a Qualification Type with a Qualification Test and Answer Key
f <- system.file("templates/qualificationtest1.xml", package = "pyMTurkR")
QuestionForm <- paste0(readLines(f, warn = FALSE), collapse = "")
f <- system.file("templates/answerkey1.xml", package = "pyMTurkR")
AnswerKey <- paste0(readLines(f, warn = FALSE), collapse = "")
```

```
qual3 <- CreateQualificationType(name = "Qual0001",
                       description = "This is a qualification",
                        status = "Active",
                        test = QuestionForm,
                        test.duration = 30,
                        answerkey = AnswerKey)
DisposeQualificationType(qual3$QualificationTypeId)
```
## End(Not run)

#### DisableHIT *Disable/Expire or Delete HIT*

#### Description

This function will allow you to expire a HIT early, which means it will no longer be available for new workers to accept. Optionally, when disabling the HIT you can approve all pending assignments and you can also try to delete the HIT.

#### Usage

```
DisableHIT(
 hit = NULL,hit.type = NULL,
  annotation = NULL,
  approve.pending.assignments = FALSE,
  skip.delete.prompt = FALSE,
  verbose = getOption("pyMTurkR.verbose", TRUE)
)
```
### Arguments

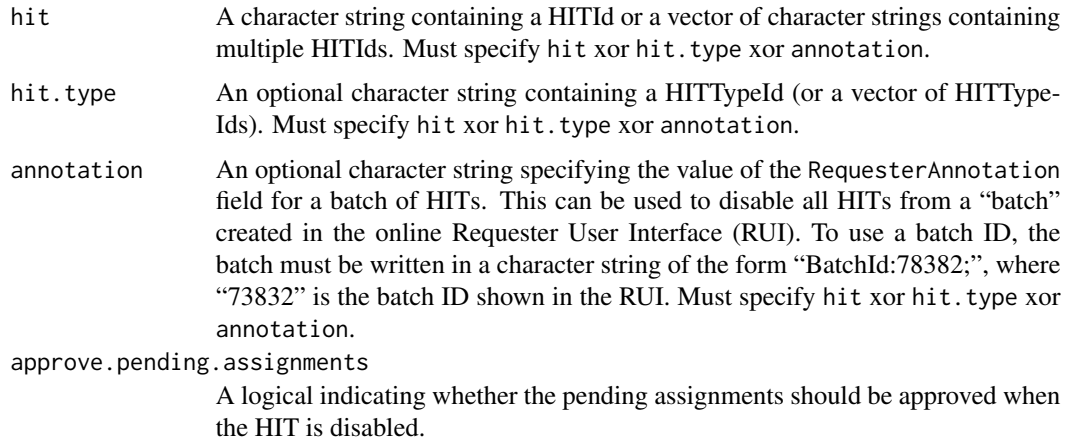

<span id="page-19-0"></span>

#### DisableHIT 21

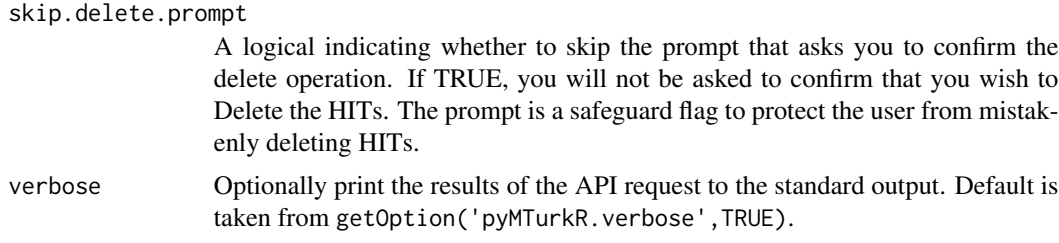

### Details

Be careful when deleting a HIT: this will also delete the assignment data! Calling this function with DeleteHIT(), deletehit(), DisposeHIT(), or disposehit() will result in deleting the HIT. The user will be prompted before continuing, unless skip.delete.prompt is TRUE.

If you disable a HIT while workers are still working on an assignment, they will still be able to complete their task.

DisposeHIT(), ExpireHIT(), DeleteHIT(), disablehit(), disposehit(), expirehit(), deletehit() are aliases.

### Value

A data frame containing a list of HITs and whether the request to disable each of them was valid.

### Author(s)

Tyler Burleigh, Thomas J. Leeper

### References

[API Reference: Update Expiration for HIT](https://docs.aws.amazon.com/AWSMechTurk/latest/AWSMturkAPI/ApiReference_UpdateExpirationForHITOperation.html) [API Reference: Delete HIT](https://docs.aws.amazon.com/AWSMechTurk/latest/AWSMturkAPI/ApiReference_DeleteHITOperation.html)

### Examples

```
## Not run:
# Disable a single HIT
hittype1 <- RegisterHITType(title = "10 Question Survey",
                description = "Complete a 10-question survey",
                reward = ".20",duration = seconds(hours=1),
                keywords = "survey, questionnaire, politics")
a <- GenerateExternalQuestion("https://www.example.com/", "400")
hit1 <- CreateHIT(hit.type = hittype1$HITTypeId,
                 assignments = 1,
                 expiration = seconds(days=1),
                 question = a$string)
DisableHIT(hit = hit1$HITId)
# Disable all HITs of a given HITType
DisableHIT(hit.type = hit1$HITTypeId)
```

```
# Disable all HITs of a given batch from the RUI
DisableHIT(annotation="BatchId:78382;")
```
# Delete the HIT previously disabled DeleteHIT(hit = hit1\$HITId)

```
## End(Not run)
```
DisposeQualificationType

*Dispose QualificationType*

#### Description

Dispose of a QualificationType. This deletes the QualificationType, Qualification scores for all workers, and all records thereof.

### Usage

```
DisposeQualificationType(qual, verbose = getOption("pyMTurkR.verbose", TRUE))
```
### Arguments

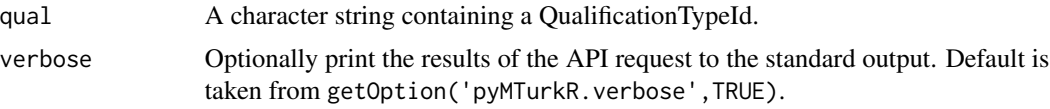

### Details

A function to dispose of a QualificationType that is no longer needed. It will dispose of the Qualification type and any HIT types that are associated with it. It does not not revoke Qualifications already assigned to Workers. Any pending requests for this Qualification are automatically rejected. DisposeQualificationType(), disposequal(), and deletequal() are aliases.

### Value

A data frame containing the QualificationTypeId and whether the request to dispose was valid.

### Author(s)

Tyler Burleigh, Thomas J. Leeper

### References

[API Reference](https://docs.aws.amazon.com/AWSMechTurk/latest/AWSMturkAPI/ApiReference_DeleteQualificationTypeOperation.html)

<span id="page-21-0"></span>

#### <span id="page-22-0"></span>emptydf 23

### Examples

```
## Not run:
qual1 <-
CreateQualificationType(name = "Worked for me before",
    description = "This qualification is for people who have worked for me before",
    status = "Active",
    keywords = "Worked for me before")
DisposeQualificationType(qual1$QualificationTypeId)
```
## End(Not run)

emptydf *Helper function that creates an empty data.frame*

### Description

Helper function that creates an empty data.frame

### Usage

emptydf(nrow, ncol, names)

### Arguments

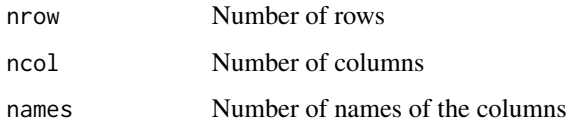

### Value

A data frame of NAs, with the given column names

ExtendHIT *Extend HIT*

### Description

Extend the time remaining on a HIT or the number of assignments available for the HIT.

### Usage

```
ExtendHIT(
 hit = NULL,hit.type = NULL,
  annotation = NULL,
  add.assignments = NULL,
  add.seconds = NULL,
  unique.request.token = NULL,
  verbose = getOption("pyMTurkR.verbose", TRUE)
\mathcal{L}
```
### Arguments

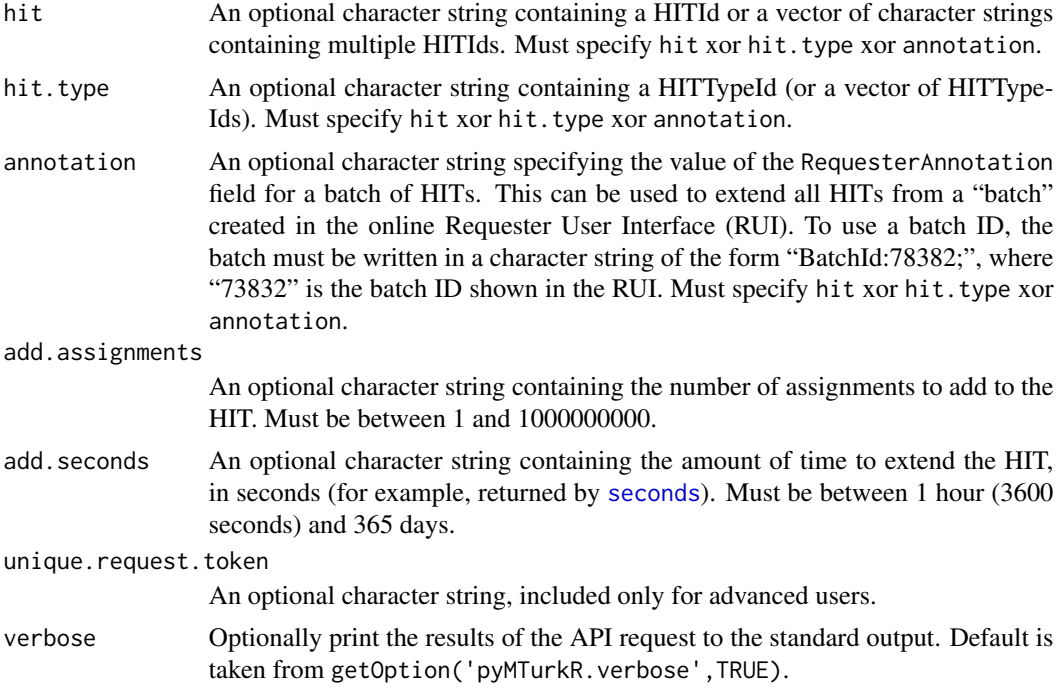

### Details

A useful function for adding time and/or additional assignments to a HIT. If the HIT is already expired, this reactivates the HIT for the specified amount of time. If all assignments have already been submitted, this reactivates the HIT with the specified number of assignments and previously specified expiration. Must specify a HITId xor a HITTypeId. If multiple HITs or a HITTypeId are specified, each HIT is extended by the specified amount.

extend() is an alias.

### Value

A data frame containing the HITId, assignment increment, time increment, and whether each extension request was valid.

#### <span id="page-24-0"></span>Author(s)

Tyler Burleigh, Thomas J. Leeper

#### References

[API Reference: Update Expiration](https://docs.aws.amazon.com/AWSMechTurk/latest/AWSMturkAPI/ApiReference_UpdateExpirationForHITOperation.html) [API Reference: Create Additional Assignments for HIT](https://docs.aws.amazon.com/AWSMechTurk/latest/AWSMturkAPI/ApiReference_CreateAdditionalAssignmentsForHITOperation.html)

#### Examples

```
## Not run:
a <- GenerateExternalQuestion("https://www.example.com/","400")
hit1 <- CreateHIT(title = "Example",
                  description = "Simple Example HIT",
                  reward = ".01",expiration = seconds(days = 4),
                  duration = seconds(hours = 1),
                  keywords = "example",
                  question = a$string)
# add assignments
ExtendHIT(hit = hit1$HITId, add.assignments = "20")
# add time
ExtendHIT(hit = hit1$HITId, add.seconds = seconds(days=1))
# add assignments and time
ExtendHIT(hit = hit1$HITId, add.assignments = "20", add.seconds = seconds(days=1))
# cleanup
DisableHIT(hit = hit1$HITId)
## End(Not run)
## Not run:
# Extend all HITs of a given batch from the RUI
ExtendHIT(annotation="BatchId:78382;", add.assignments = "20")
## End(Not run)
```
<span id="page-24-1"></span>GenerateExternalQuestion

*Generate ExternalQuestion*

#### Description

Generate an ExternalQuestion data structure for use in the 'Question' parameter of the [CreateHIT](#page-14-1) operation.

### Usage

```
GenerateExternalQuestion(url, frame.height = 400)
```
#### Arguments

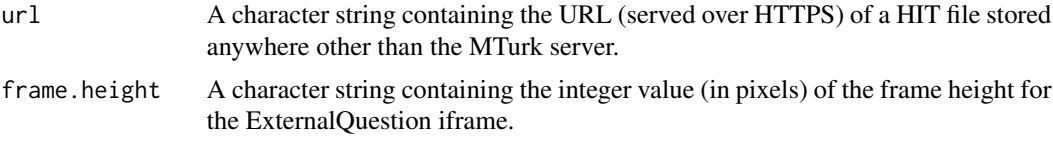

### Details

An ExternalQuestion is a HIT stored anywhere other than the MTurk server that is displayed to workers within an HTML iframe of the specified height. The URL should point to a page likely an HTML form — that can retrieve several URL GET parameters for "AssignmentId" and "WorkerId", which are attached by MTurk when opening the URL.

Note: url must be HTTPS.

### Value

A list containing xml.parsed, an XML data structure, string, xml formatted as a character string, and url.encoded, character string containing a URL query parameter-formatted HTMLQuestion data structure for use in the question parameter of [CreateHIT](#page-14-1).

### Author(s)

Tyler Burleigh, Thomas J. Leeper

### References

[API Reference](https://docs.aws.amazon.com/AWSMechTurk/latest/AWSMturkAPI/ApiReference_ExternalQuestionArticle.html)

#### See Also

[CreateHIT](#page-14-1)

### Examples

```
## Not run:
a <- GenerateExternalQuestion(url="http://www.example.com/", frame.height="400")
hit1 <-
CreateHIT(title = "Survey",
```

```
description = "5 question survey",
reward = ".10",
expiration = seconds(days = 4),
duration = seconds(hours = 1),
keywords = "survey, questionnaire",
question = a$string)
```
<span id="page-26-0"></span>ExpireHIT(hit1\$HITId) DisposeHIT(hit1\$HITId)

## End(Not run)

<span id="page-26-2"></span>GenerateHITReviewPolicy

*Generate HIT and/or Assignment ReviewPolicies*

#### <span id="page-26-1"></span>**Description**

Generate a HIT ReviewPolicy and/or Assignment ReviewPolicy data structure for use in [CreateHIT](#page-14-1).

#### Usage

GenerateHITReviewPolicy(...)

#### Arguments

ReviewPolicy parameters passed as named arguments.

#### Details

Converts a list of ReviewPolicy parameters into a ReviewPolicy data structure.

A ReviewPolicy works by testing whether an assignment or a set of assignments satisfies a particular condition. If that condition is satisfied, then specified actions are taken. ReviewPolicies come in two "flavors": Assignment-level ReviewPolicies take actions based on "known" answers to questions in the HIT and HIT-level ReviewPolicies take actions based on agreement among multiple assignments. It is possible to specify both Assignment-level and HIT-level ReviewPolicies for the same HIT.

Assignment-level ReviewPolicies involve checking whether that assignment includes particular ("correct") answers. For example, an assignment might be tested to see whether a correct answer is given to one question by each worker as a quality control measure. The ReviewPolicy works by checking whether a specified percentage of known answers are correct. So, if a ReviewPolicy specifies two known answers for a HIT and the worker gets one of those known answers correct, the ReviewPolicy scores the assignment at 50 (i.e., 50 percent). The ReviewPolicy can then be customized to take three kinds of actions depending on that score: ApproveIfKnownAnswerScoreIsAtLeast (approve the assignment automatically), RejectIfKnownAnswerScoreIsLessThan (reject the assignment automatically), and ExtendIfKnownAnswerScoreIsLessThan (add additional assignments and/or time to the HIT automatically). The various actions can be combined to, e.g., both reject an assignment and add further assignments if a score is below the threshold, or reject below a threshold and approve above, etc.

HIT-level ReviewPolicies involve checking whether multiple assignments submitted for the same HIT "agree" with one another. Agreement here is very strict: answers must be exactly the same across assignments for them to be a matched. As such, it is probably only appropriate to use closedended (e.g., multiple choice) questions for HIT-level ReviewPolicies otherwise ReviewPolicy actions might be taken on irrelevant differences (e.g., word capitalization, spacing, etc.). The Review-Policy works by checking whether answers to multiple assignments are the same (or at least whether a specified percentage of answers to a given question are the same). For example, if the goal is to categorize an image into one of three categories, the ReviewPolicy will check whether two of three workers agree on the categorization (known as the "HIT Agreement Score", which is a percentage of all workers who agree). Depending on the value of the HIT Agreement Score, actions can be taken. As of October 2014, only one action can be taken: ExtendIfHITAgreementScoreIsLessThan (extending the HIT in assignments by the number of assignments specified in ExtendMaximumAssignments or time as specified in ExtendMinimumTimeInSeconds).

Another agreement score (the "Worker Agreement Score"), measured the percentage of a worker's responses that agree with other workers' answers. Depending on the Worker Agreement Score, two actions can be taken: ApproveIfWorkerAgreementScoreIsAtLeast (to approve the assignment automatically) or RejectIfWorkerAgreementScoreIsLessThan (to reject the assignment automatically, with an optional reject reason supplied with RejectReason). A logical value (DisregardAssignmentIfRejected) specifies whether to exclude rejected assignments from the calculation of the HIT Agreement Score.

Note: An optional DisregardAssignmentIfKnownAnswerScoreIsLessThan excludes assignments if those assignments score below a specified "known" answers threshold as determined by a separate Assignment-level ReviewPolicy.

### Value

A dictionary object HITReviewPolicy or AssignmentReviewPolicy.

#### Author(s)

Tyler Burleigh, Thomas J. Leeper

#### References

[API Reference: QuestionForm](https://docs.aws.amazon.com/AWSMechTurk/latest/AWSMturkAPI/ApiReference_QuestionFormDataStructureArticle.html) [API Reference \(ReviewPolicies\)](https://docs.aws.amazon.com/AWSMechTurk/latest/AWSMturkAPI/ApiReference_ReviewPoliciesArticle.html) [APIReference \(Data Structure\)](https://docs.aws.amazon.com/AWSMechTurk/latest/AWSMturkAPI/ApiReference_HITReviewPolicyDataStructureArticle.html)

#### Examples

## Not run:

# Generate a HIT Review Policy with GenerateHITReviewPolicy

```
lista <- list(QuestionIds = c("Question1", "Question2"),
              QuestionAgreementThreshold = 75,
             ApproveIfWorkerAgreementScoreIsAtLeast = 75,
              RejectIfWorkerAgreementScoreIsLessThan = 25)
policya <- do.call(GenerateHITReviewPolicy, lista)
```

```
# Manually define a HIT Review Policy
policya <- dict(
list(
'PolicyName' = 'SimplePlurality/2011-09-01',
'Parameters' = list(
 dict(
  'Key' = 'QuestionIds',
  'Values' = list(
    'Question1',
    'Question2'
  )
  ),
  dict(
   'Key' = 'QuestionAgreementThreshold',
   'Values' = list(
    '75'
  )
  ),
  dict(
   'Key' = 'ApproveIfWorkerAgreementScoreIsAtLeast',
   'Values' = list(
     '75'
  \lambda),
  dict(
   'Key' = 'RejectIfWorkerAgreementScoreIsLessThan',
   'Values' = list(
     '25'
  )
  \mathcal{L})
))
# Generate an Assignment Review Policy with GenerateAssignmentReviewPolicy
listb \le list(AnswerKey = list("QuestionId1" = "B", "QuestionId2" = "A"),
              ApproveIfKnownAnswerScoreIsAtLeast = 99)
policyb <- do.call(GenerateAssignmentReviewPolicy, listb)
# Manually define an Assignment Review Policy
policyb <- dict(
list(
'PolicyName' = 'ScoreMyKnownAnswers/2011-09-01',
'Parameters' = list(
  dict(
  'Key' = 'AnswerKey',
  'MapEntries' = list(
```

```
dict(
'Key' = 'QuestionId1',
'Values' = list('B')
),
dict(
'Key' = 'QuestionId2',
'Values' = list('A'))
  )
  ),
  dict(
   'Key' = 'ApproveIfKnownAnswerScoreIsAtLeast',
   'Values' = list(
     '99'
  )
  )
)
))
```
## End(Not run)

<span id="page-29-1"></span>GenerateHITsFromTemplate

*Generate HITs from a Template*

### Description

Generate individual HIT .html files from a local .html HIT template file, in the same fashion as the MTurk Requester User Interface (RUI).

### Usage

```
GenerateHITsFromTemplate(
  template,
  input,
  filenames = NULL,
  write.files = FALSE
\mathcal{L}
```
### Arguments

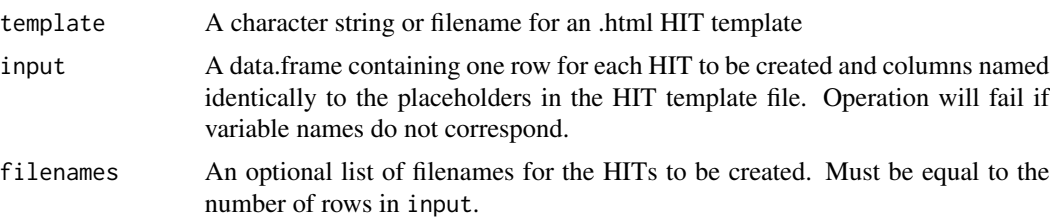

<span id="page-29-0"></span>

write.files A logical specifying whether HIT .html files should be created and stored in the working directory. Or, alternatively, whether HITs should be returned as character vectors in a list.

### Details

GenerateHITsFromTemplate generates individual HIT question content from a HIT template (containing placeholders for input data of the form \\${variablename}). The tool provides functionality analogous to the MTurk RUI HIT template and can be performed on .html files generated therein. The HITs are returned as a list of character strings. If write.files = TRUE, a side effect occurs in the form of one or more .html files being written to the working directory, with filenames specified by the filenames option or, if filenames=NULL of the form "NewHIT1.html", "NewHIT2.html", etc.

#### Value

A list containing a character string for each HIT generated from the template.

#### Author(s)

Thomas J. Leeper

#### References

[API Reference: Operation](https://docs.aws.amazon.com/AWSMechTurk/latest/RequesterUI/CreatingaHITTemplate.html)

[API Reference: ExternalQuestion Data Structure](https://docs.aws.amazon.com/AWSMechTurk/latest/AWSMturkAPI/ApiReference_ExternalQuestionArticle.html)

#### Examples

```
## Not run:
# create/edit template HTML file
# should have placeholders of the form `${varName}` for variable values
temp <- system.file("templates/htmlquestion2.xml", package = "pyMTurkR")
readLines(temp)
# create/load data.frame of template variable values
a \leftarrow data. frame(hittitle = c("HIT title 1", "HIT title 2", "HIT title 3"),
                hitvariable = c("HIT text 1","HIT text 2","HIT text 3"),
                stringsAsFactors=FALSE)
# create HITs from template and data.frame values
temps <- GenerateHITsFromTemplate(template = temp, input = a)
# create HITs from template
hittype1 <- RegisterHITType(title = "2 Question Survey",
              description = "Complete a 2-question survey",
              reward = ".20",duration = seconds(hours=1),
              keywords = "survey, questionnaire, politics")
hits <- lapply(temps, function(x) {
```

```
CreateHIT(hit.type = hittype1$HITTypeId,
              expiration = seconds(days = 1),
              assignments = 2,
              question = GenerateHTMLQuestion(x)$string)
})
# cleanup
ExpireHIT(hit.type = hittype1$HITTypeId)
DisposeHIT(hit.type = hittype1$HITTypeId)
## End(Not run)
```
GenerateHTMLQuestion *Generate HTMLQuestion*

#### **Description**

Generate an HTMLQuestion data structure for use in the 'Question' parameter of [CreateHIT](#page-14-1).

#### Usage

GenerateHTMLQuestion(character = NULL, file = NULL, frame.height = 450)

### Arguments

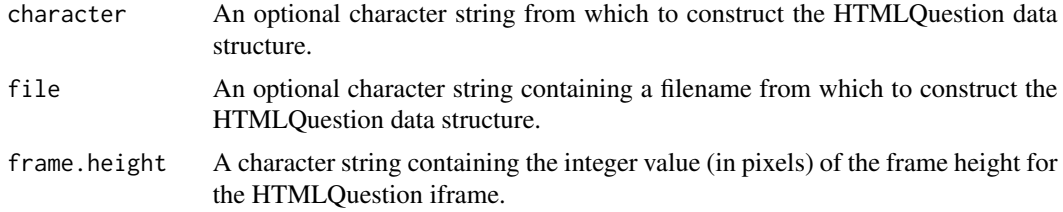

#### Details

Must specify either character or file.

To be valid, an HTMLQuestion data structure must be a complete XHTML document, including doctype declaration, head and body tags, and a complete HTML form (including the form tag with a submit URL, the assignmentId for the assignment as a form field, at least one substantive form field (can be hidden), and a submit button that posts to the external submit URL; see [GenerateExternalQuestion](#page-24-1).). If you fail to include a complete form, workers will be unable to submit the HIT. See the API Documentation for a complete example.

MTurkR comes pre-installed with several simple examples of HTMLQuestion HIT templates, which can be found by examining the 'templates' directory of the installed package directory. These examples include simple HTMLQuestion forms, as well as templates for categorization, linking to off-site surveys, and sentiment analysis. Note that the examples, while validated complete, do not include CSS styling.

### <span id="page-32-0"></span>GenerateNotification 33

### Value

A list containing xml.parsed, an XML data structure, string, xml formatted as a character string, and url.encoded, character string containing a URL query parameter-formatted HTMLQuestion data structure for use in the question parameter of [CreateHIT](#page-14-1).

### Author(s)

Tyler Burleigh, Thomas J. Leeper

#### References

[API Reference](https://docs.aws.amazon.com/AWSMechTurk/latest/AWSMturkAPI/ApiReference_HTMLQuestionArticle.html)

### See Also

[CreateHIT](#page-14-1)

[GenerateExternalQuestion](#page-24-1)

### Examples

```
## Not run:
f <- system.file("templates/htmlquestion1.xml", package = "pyMTurkR")
a <- GenerateHTMLQuestion(file=f)
hit1 < -CreateHIT(title = "Survey",
          description = "5 question survey",
          reward = ".10",expiration = seconds(days = 4),
          duration = seconds(hours = 1),
          keywords = "survey, questionnaire",
          question = a$string)
ExpireHIT(hit1$HITId)
DisposeHIT(hit1$HITId)
## End(Not run)
```
GenerateNotification *Generate Notification*

#### Description

Generate a HITType Notification data structure for use in [SetHITTypeNotification](#page-65-1).

### Usage

```
GenerateNotification(
 destination,
  transport = "Email",
 event.type,
 version = "2006-05-05"
)
```
### Arguments

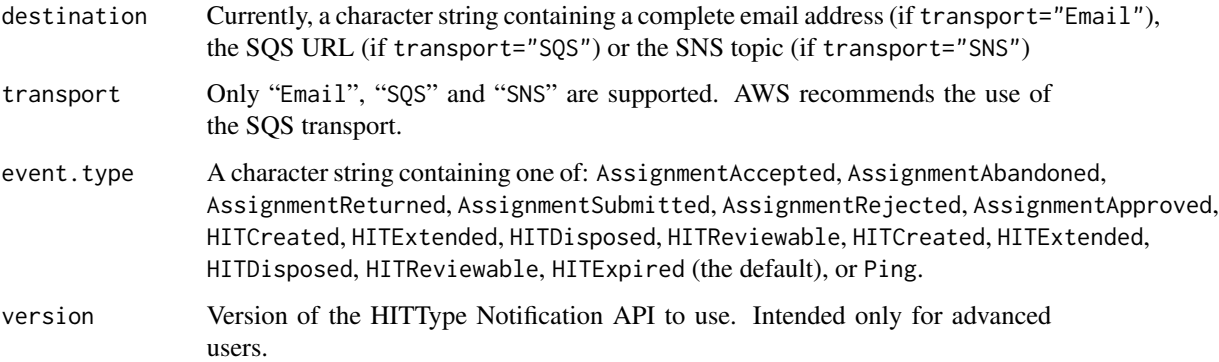

### Details

Generate a Notification data structure for use in the notification option of [SetHITTypeNotification](#page-65-1).

### Value

A dictionary object containing the Notification data structure.

### Author(s)

Tyler Burleigh, Thomas J. Leeper

### References

[API Reference](https://docs.aws.amazon.com/AWSMechTurk/latest/AWSMturkAPI/ApiReference_NotificationDataStructureArticle.html)

[API Reference: Concept](https://docs.aws.amazon.com/AWSMechTurk/latest/AWSMechanicalTurkRequester/Concepts_NotificationsArticle.html)

### See Also

[SetHITTypeNotification](#page-65-1) [SendTestEventNotification](#page-62-1)

<span id="page-34-1"></span><span id="page-34-0"></span>GenerateQualificationRequirement

*Generate QualificationRequirement*

### Description

Generate a QualificationRequirement data structure for use with [CreateHIT](#page-14-1) or [RegisterHITType](#page-54-1).

#### Usage

GenerateQualificationRequirement(quals)

#### Arguments

quals A list of lists of Qualification parameters. Each list contains: Qualification-TypeId (string, REQUIRED), Comparator (string, REQUIRED), LocaleValues (vector of integers), LocaleValues (list containing Country = string, and optionally Subdivision = string), RequiredToPreview (logical), ActionsGuarded (string). See example below.

### Details

A convenience function to translate the details of a QualificationRequirement into the necessary structure for use in the qual.req parameter of [CreateHIT](#page-14-1) or [RegisterHITType](#page-54-1). The function accepts a list of lists of Qualification parameters.

### Value

Returns a special reticulated 'tuple' object

### Author(s)

Tyler Burleigh, Thomas J. Leeper

#### References

[API Reference](https://docs.aws.amazon.com/AWSMechTurk/latest/AWSMturkAPI/ApiReference_QualificationRequirementDataStructureArticle.html)

### See Also

[CreateHIT](#page-14-1)

[RegisterHITType](#page-54-1)

### Examples

```
## Not run:
quals.list <- list(
    list(QualificationTypeId = "2F1KVCNHMVHV8E9PBUB2A4J79LU20F",
         Comparator = "Exists",
         IntegerValues = 1,
         RequiredToPreview = TRUE
    ),
    list(QualificationTypeId = "00000000000000000071",
         Comparator = "EqualTo",
         LocaleValues = list(Country = "US"),
         RequiredToPreview = TRUE
    \lambda)
GenerateQualificationRequirement(quals.list) -> qual.req
## End(Not run)
```
<span id="page-35-2"></span>GetAssignment *Get Assignment(s)*

### <span id="page-35-1"></span>Description

Get an assignment or multiple assignments for one or more HITs (or a HITType) as a data frame.

### Usage

```
GetAssignment(
  assignment = NULL,
  hit = NULL,hit.type = NULL,
  annotation = NULL,
  status = NULL,
  results = as.integer(100),
  pagetoken = NULL,
  get.answers = FALSE,
 persist.on.error = FALSE,
  verbose = getOption("pyMTurkR.verbose", TRUE)
)
```
#### Arguments

assignment An optional character string specifying the AssignmentId of an assignment to return. Must specify assignment xor hit xor hit.type xor annotation.

<span id="page-35-0"></span>
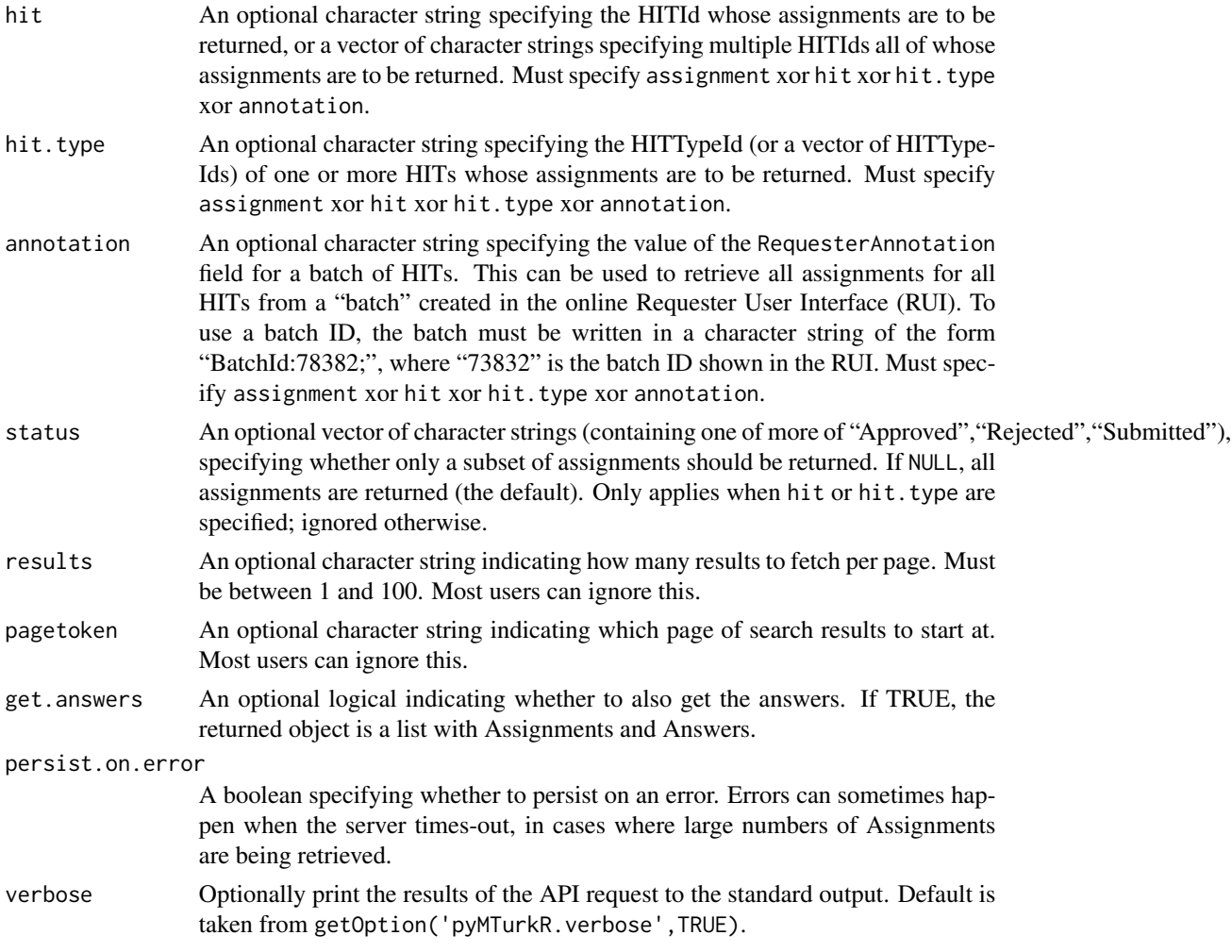

This function returns the requested assignments. The function must specify an AssignmentId xor a HITId xor a HITTypeId. If an AssignmentId is specified, only that assignment is returned. If a HIT or HITType is specified, default behavior is to return all assignments through a series of sequential (but invisible) API calls meaning that returning large numbers of assignments (or assignments for a large number of HITs in a single request) may be time consuming.

GetAssignments(), assignment(), assignments(), and ListAssignmentsForHIT() are aliases.

#### Value

A data frame representing an assignment or multiple assignments for one or more HITs (or a HIT-Type).

# Author(s)

Tyler Burleigh, Thomas J. Leeper

# References

[API Reference: GetAssignment](https://docs.aws.amazon.com/AWSMechTurk/latest/AWSMturkAPI/ApiReference_GetAssignmentOperation.html)

[API Reference: ListAssignmentsForHIT](https://docs.aws.amazon.com/AWSMechTurk/latest/AWSMturkAPI/ApiReference_ListAssignmentsForHITOperation.html)

# Examples

```
## Not run:
# get an assignment
GetAssignment(assignments = "26XXH0JPPSI23H54YVG7BKLEXAMPLE")
# get all assignments for a HIT
GetAssignment(hit = "2MQB727M0IGF304GJ16S1F4VE3AYDQ")
# get all assignments for a HITType
GetAssignment(hit.type = "2FFNCWYB49F9BBJWA4SJUNST5OFSOW")
# get all assignments for an online batch from the RUI
GetAssignment(annotation="BatchId:78382;")
```
## End(Not run)

<span id="page-37-0"></span>GetBonuses *Get Bonus Payments*

## Description

Get details of bonuses paid to workers, by HIT, HITType, Assignment, or Annotation.

### Usage

```
GetBonuses(
  assignment = NULL,
  hit = NULL,hit.type = NULL,
  annotation = NULL,
  results = as.integer(100),
 pagetoken = NULL,
  verbose = getOption("pyMTurkR.verbose", TRUE)
)
```
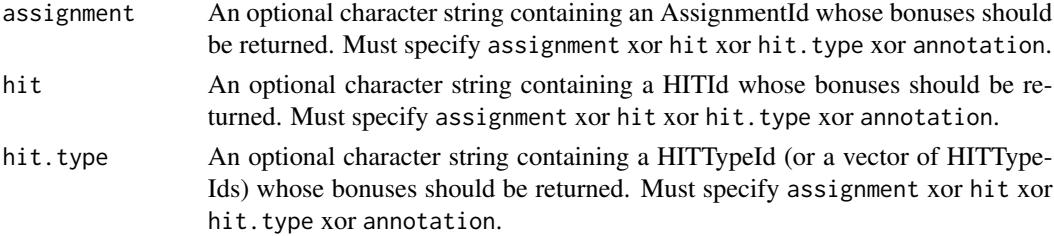

#### GetBonuses 39

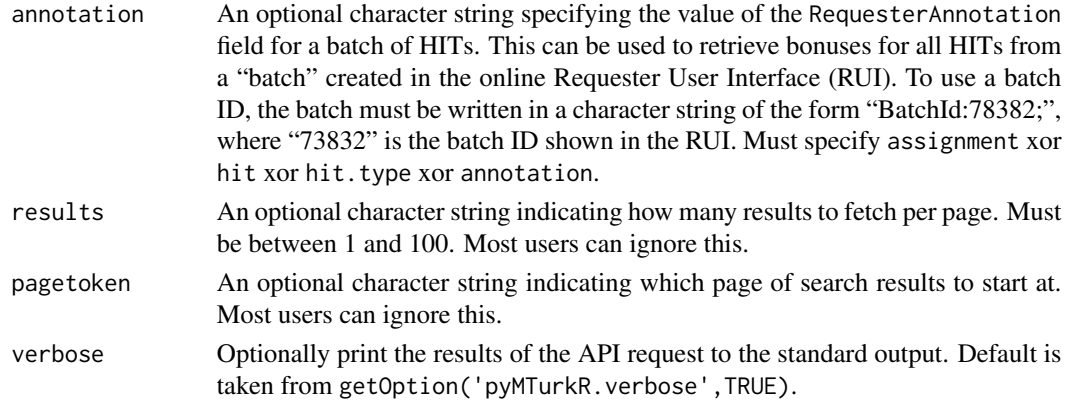

# Details

Retrieve bonuses previously paid to a specified HIT, HITType, Assignment, or Annotation. bonuses(), getbonuses(), ListBonusPayments() and listbonuspayments() are aliases.

## Value

A data frame containing the details of each bonus, specifically: AssignmentId, WorkerId, Amount, Reason, and GrantTime.

#### Author(s)

Tyler Burleigh, Thomas J. Leeper

## References

[API Reference](https://docs.aws.amazon.com/AWSMechTurk/latest/AWSMturkAPI/ApiReference_ListBonusPaymentsOperation.html)

### See Also

**[GrantBonus](#page-51-0)** 

## Examples

```
## Not run:
# Get bonuses for a given assignment
GetBonuses(assignment = "26XXH0JPPSI23H54YVG7BKLO82DHNU")
# Get all bonuses for a given HIT
GetBonuses(hit = "2MQB727M0IGF304GJ16S1F4VE3AYDQ")
# Get bonuses from all HITs of a given batch from the RUI
GetBonuses(annotation = "BatchId:78382;")
```
### Description

Create an API client. Only advanced users will likely need to use this function. CheckAWSKeys() is a helper function that checks if your AWS keys can be found.

#### Usage

```
GetClient(
  sandbox = getOption("pyMTurkR.sandbox", TRUE),
  restart.client = FALSE
)
```
# Arguments

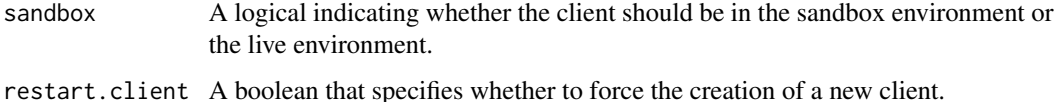

#### Details

```
StartClient() is an alias
```
# Value

No return value; Called to populate pyMTurkR\$Client

# Author(s)

Tyler Burleigh

# References

[AWS SDK for Python \(Boto3\)](https://aws.amazon.com/sdk-for-python/) [Boto3 Docs](https://boto3.amazonaws.com/v1/documentation/api/latest/reference/services/mturk.html)

### Examples

## Not run: GetClient()

## End(Not run)

<span id="page-40-0"></span>

#### Description

Retrieve various details of a HIT as a data frame.

#### Usage

```
GetHIT(hit, verbose = getOption("pyMTurkR.verbose", TRUE))
```
# Arguments

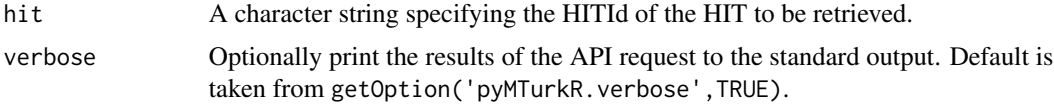

## Details

GetHIT retrieves characteristics of a HIT. HITStatus is a wrapper that retrieves the Number of Assignments Pending, Number of Assignments Available, Number of Assignments Completed for the HIT(s), which is helpful for checking on the progress of currently available HITs.

gethit() and hit() are aliases for GetHIT. status() is an alias for HITStatus.

## Value

A list of data frames of various details of a HIT.

# Author(s)

Tyler Burleigh, Thomas J. Leeper

#### References

[API Reference](https://docs.aws.amazon.com/AWSMechTurk/latest/AWSMturkAPI/ApiReference_GetHITOperation.html)

# Examples

```
## Not run:
# register HITType
hittype <-
RegisterHITType(title="10 Question Survey",
                description=
                "Complete a 10-question survey about news coverage and your opinions",
                reward=".20",
                duration=seconds(hours=1),
                keywords="survey, questionnaire, politics")
```

```
a <- GenerateExternalQuestion("http://www.example.com/","400")
hit1 <-
CreateHIT(hit.type = hittype$HITTypeId, question = a$string)
GetHIT(hit1$HITId)
HITStatus(hit1$HITId)
# cleanup
DisableHIT(hit1$HITId)
## End(Not run)
## Not run:
# Get the status of all HITs from a given batch from the RUI
HITStatus(annotation="BatchId:78382;")
## End(Not run)
```
GetHITsForQualificationType

*Get HITs by Qualification*

# Description

Retrieve HITs according to the QualificationTypes that are required to complete those HITs.

# Usage

```
GetHITsForQualificationType(
 qual,
 results = as.integer(100),
 pagetoken = NULL,
 verbose = getOption("pyMTurkR.verbose", TRUE)
)
```
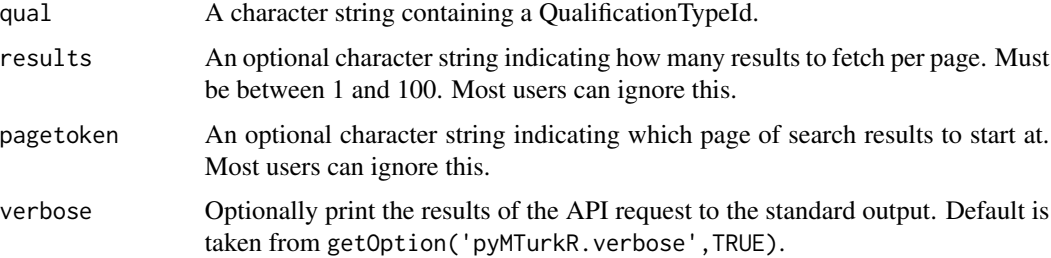

A function to retrieve HITs that require the specified QualificationType.

gethitsbyqual() and ListHITsForQualificationType() are aliases.

# Value

A data frame containing the HITId and other requested characteristics of the qualifying HITs.

## Author(s)

Tyler Burleigh, Thomas J. Leeper

# References

[API Reference](https://docs.aws.amazon.com/AWSMechTurk/latest/AWSMturkAPI/ApiReference_ListHITsForQualificationTypeOperation.html)

# Examples

## Not run: GetHITsForQualificationType()

## End(Not run)

<span id="page-42-0"></span>GetQualificationRequests *Get Qualification Requests*

# Description

Retrieve workers' requests for a QualificationType.

#### Usage

```
GetQualificationRequests(
  qual = NULL,results = as.integer(100),
 pagetoken = NULL,
  verbose = getOption("pyMTurkR.verbose", TRUE)
\mathcal{E}
```
#### Arguments

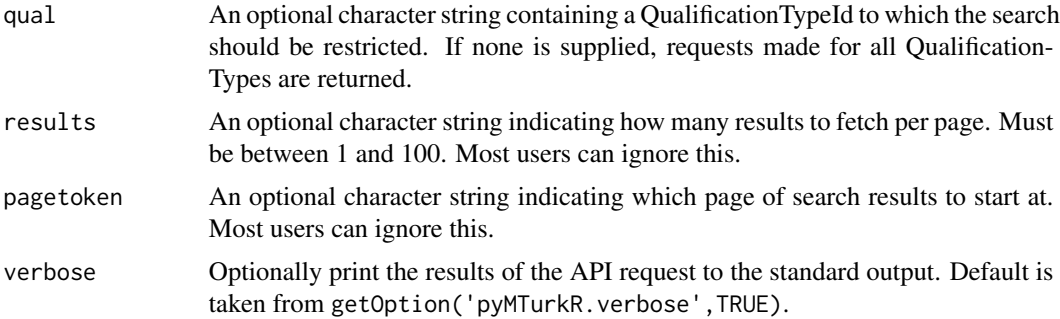

## Details

A function to retrieve pending Qualification Requests made by workers, either for a specified QualificationType or all QualificationTypes. Specifically, all active, custom QualificationTypes are visible to workers, and workers can request a QualificationType (e.g., when a HIT requires one they do not have). This function retrieves those requests so that they can be granted (with [GrantQualification](#page-53-0)) or rejected (with [RejectQualification](#page-53-1)).

qualrequests() and ListQualificationRequests() are aliases.

#### Value

A data frame containing the QualificationRequestId, WorkerId, and other information (e.g., Qualification Test results) for each request.

### Author(s)

Tyler Burleigh, Thomas J. Leeper

# References

[API Reference](https://docs.aws.amazon.com/AWSMechTurk/latest/AWSMturkAPI/ApiReference_ListQualificationRequestsOperation.html)

#### See Also

[GrantQualification](#page-53-0)

[RejectQualification](#page-53-1)

#### Examples

```
## Not run:
GetQualificationRequests()
```

```
# Search for qualifications you own, then get requests for one of the quals
SearchQualificationTypes(must.be.owner = TRUE, verbose = FALSE) -> quals
quals$QualificationTypeId[[1]] -> qual1
GetQualificationRequests(qual1)
```
## End(Not run)

<span id="page-44-0"></span>GetQualifications *Get Qualifications*

#### Description

Get all Qualifications of a particular QualificationType assigned to Workers.

#### Usage

```
GetQualifications(
  qual,
  status = NULL,
  results = as.integer(100),
 pagetoken = NULL,
  verbose = getOption("pyMTurkR.verbose", TRUE)
\lambda
```
#### Arguments

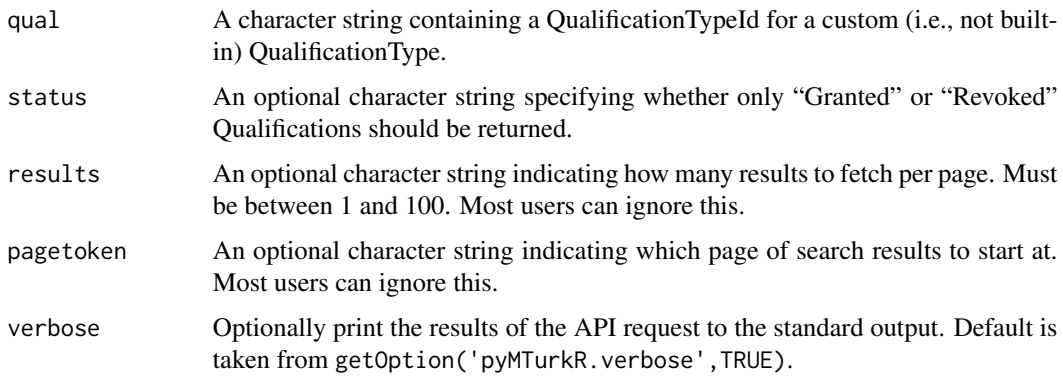

#### Details

A function to retrieve Qualifications granted for the specified QualificationType. To retrieve a specific Qualification score (e.g., for one worker), use [GetQualificationScore](#page-45-0).

A practical use for this is with automatically granted QualificationTypes. After workers request and receive an automatically granted Qualification that is tied to one or more HITs, GetQualifications can be used to retrieve the WorkerIds for workers that are actively working on those HITs (even before they have submitted an assignment).

getquals() and ListWorkersWithQualificationType() are aliases.

#### Value

A data frame containing the QualificationTypeId, WorkerId, and Qualification scores of workers assigned the Qualification.

# Author(s)

Tyler Burleigh, Thomas J. Leeper

### References

[API Reference](https://docs.aws.amazon.com/AWSMechTurk/latest/AWSMturkAPI/ApiReference_ListWorkersWithQualificationTypeOperation.html)

## See Also

[GetQualificationScore](#page-45-0) [UpdateQualificationScore](#page-73-0)

### Examples

```
## Not run:
qual1 <- AssignQualification(workers = "A1RO9UJNWXMU65",
                   name = "Worked for me before",
             description = "This qualification is for people who have worked for me before",
                    status = "Active",
                    keywords = "Worked for me before")
GetQualifications(qual1$QualificationTypeId)
RevokeQualification(qual1$QualificationTypeId, qual1$WorkerId)
GetQualifications(qual1$QualificationTypeId, status="Revoked")
DisposeQualificationType(qual1$QualificationTypeId)
```
## End(Not run)

<span id="page-45-0"></span>GetQualificationScore *Get a Worker's Qualification Score*

## Description

Get a Worker's score for a specific Qualification. You can only retrieve scores for custom QualificationTypes.

## GetQualificationScore 47

## Usage

```
GetQualificationScore(
  qual,
  workers,
  verbose = getOption("pyMTurkR.verbose", TRUE)
\lambda
```
### Arguments

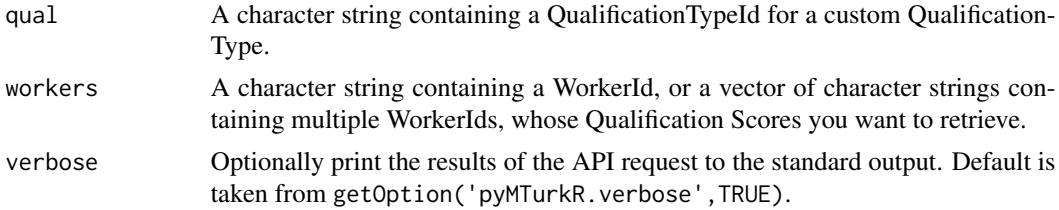

## Details

A function to retrieve one or more scores for a specified QualificationType. To retrieve all Qualifications of a given QualificationType, use [GetQualifications](#page-44-0) instead. Both qual and workers can be vectors. If qual is not length 1 or the same length as workers, an error will occur.

qualscore() is an alias.

## Value

A data frame containing the QualificationTypeId, WorkerId, time the qualification was granted, the Qualification score, a column indicating the status of the qualification, and a column indicating whether the API request was valid.

#### Author(s)

Tyler Burleigh, Thomas J. Leeper

#### References

[API Reference](https://docs.aws.amazon.com/AWSMechTurk/latest/AWSMturkAPI/ApiReference_ListWorkersWithQualificationTypeOperation.html)

# See Also

[UpdateQualificationScore](#page-73-0) [GetQualifications](#page-44-0)

# Examples

```
## Not run:
qual1 < -AssignQualification(workers = "A1RO9UJNWXMU65",
                   name = "Worked for me before",
```

```
description = "This qualification is for people who have worked for me before",
      status = "Active",
      keywords = "Worked for me before")
```
GetQualificationScore(qual1\$QualificationTypeId, qual1\$WorkerId)

```
# cleanup
DisposeQualificationType(qual1$QualificationTypeId)
```
## End(Not run)

GetQualificationType *Get QualificationType*

# Description

Get the details of a Qualification Type.

#### Usage

GetQualificationType(qual, verbose = getOption("pyMTurkR.verbose", TRUE))

## Arguments

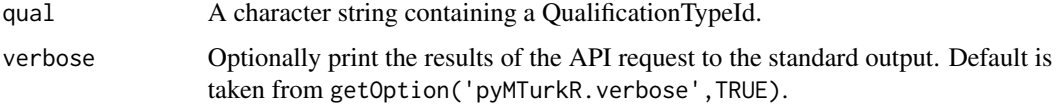

# Details

Retrieve characteristics of a specified QualificationType (as originally specified by [CreateQualificationType](#page-16-0)). qualtype() is an alias.

# Value

A data frame containing the QualificationTypeId of the newly created QualificationType and other details as specified in the request.

## Author(s)

Tyler Burleigh, Thomas J. Leeper

#### References

[API Reference](https://docs.aws.amazon.com/AWSMechTurk/latest/AWSMturkAPI/ApiReference_GetQualificationTypeOperation.html)

# GetReviewableHITs 49

# Examples

```
## Not run:
qual1 <- CreateQualificationType(name="Worked for me before",
   description="This qualification is for people who have worked for me before",
    status = "Active",
    keywords="Worked for me before")
GetQualificationType(qual1$QualificationTypeId)
DisposeQualificationType(qual1$QualificationTypeId)
```

```
## End(Not run)
```
<span id="page-48-0"></span>GetReviewableHITs *Get Reviewable HITs*

# Description

Get HITs that are currently reviewable.

### Usage

```
GetReviewableHITs(
  hit.type = NULL,
  status = "Reviewable",
  results = as.integer(100),
 pagetoken = NULL,
  verbose = getOption("pyMTurkR.verbose", TRUE)
)
```
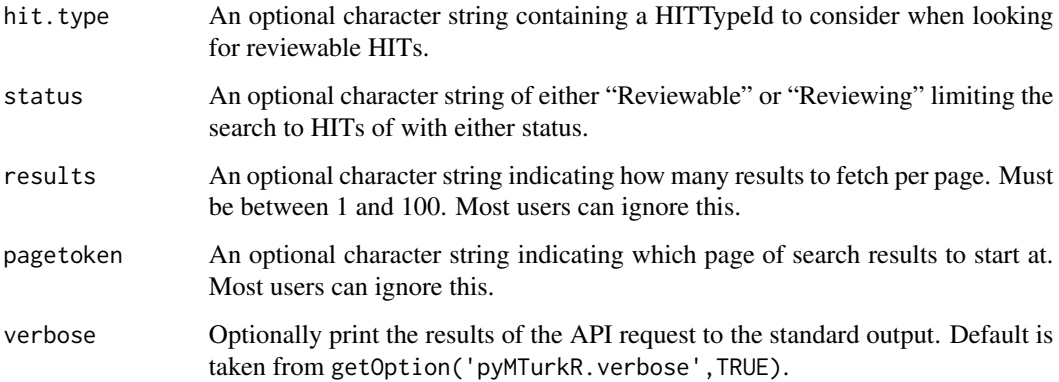

A simple function to return the HITIds of HITs currently in "Reviewable" or "Reviewing" status. To retrieve additional details about each of these HITs, see [GetHIT](#page-40-0). This is an alternative to [SearchHITs](#page-59-0).

reviewable() is an alias.

#### Value

A data frame containing HITIds and Requester Annotations.

#### Author(s)

Tyler Burleigh, Thomas J. Leeper

#### References

### [API Reference](https://docs.aws.amazon.com/AWSMechTurk/latest/AWSMturkAPI/ApiReference_GetReviewableHITsOperation.html)

#### Examples

## Not run: GetReviewableHITs()

## End(Not run)

GetReviewResultsForHIT

*Get ReviewPolicy Results for a HIT*

# Description

Get HIT- and/or Assignment-level ReviewPolicy Results for a HIT

#### Usage

```
GetReviewResultsForHIT(
  hit,
 policy.level = NULL,
  results = as.integer(100),
 pagetoken = NULL,
  verbose = getOption("pyMTurkR.verbose", TRUE)
)
```
## Arguments

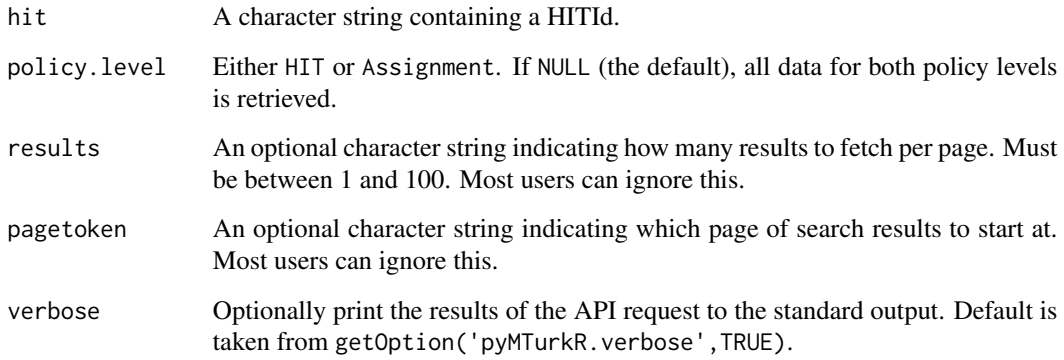

# Details

A simple function to return the results of a ReviewPolicy. This is intended only for advanced users, who should reference MTurk documentation for further information or see the notes in [GenerateHITReviewPolicy](#page-26-0).

reviewresults and ListReviewPolicyResultsForHIT are aliases.

### Value

A four-element list containing up to four named data frames, depending on what ReviewPolicy (or ReviewPolicies) were attached to the HIT and whether results or actions are requested: AssignmentReviewResult, AssignmentReviewAction, HITReviewResult, and/or HITReviewAction.

## Author(s)

Tyler Burleigh, Thomas J. Leeper

### References

[API Reference](https://docs.aws.amazon.com/AWSMechTurk/latest/AWSMturkAPI/ApiReference_ListReviewPolicyResultsForHITOperation.html)

[API Reference \(ReviewPolicies\)](https://docs.aws.amazon.com/AWSMechTurk/latest/AWSMturkAPI/ApiReference_ReviewPoliciesArticle.html)

[API Reference \(Data Structure\)](https://docs.aws.amazon.com/AWSMechTurk/latest/AWSMturkAPI/ApiReference_HITReviewPolicyDataStructureArticle.html)

#### See Also

[CreateHIT](#page-14-0)

[GenerateHITReviewPolicy](#page-26-0)

<span id="page-51-0"></span>

# Description

Pay a bonus to one or more workers. This function spends money from your MTurk account and will fail if insufficient funds are available.

# Usage

```
GrantBonus(
 workers,
  assignments,
 amounts,
 reasons,
  skip.prompt = FALSE,
 unique.request.token = NULL,
  verbose = getOption("pyMTurkR.verbose", TRUE)
\mathcal{L}
```
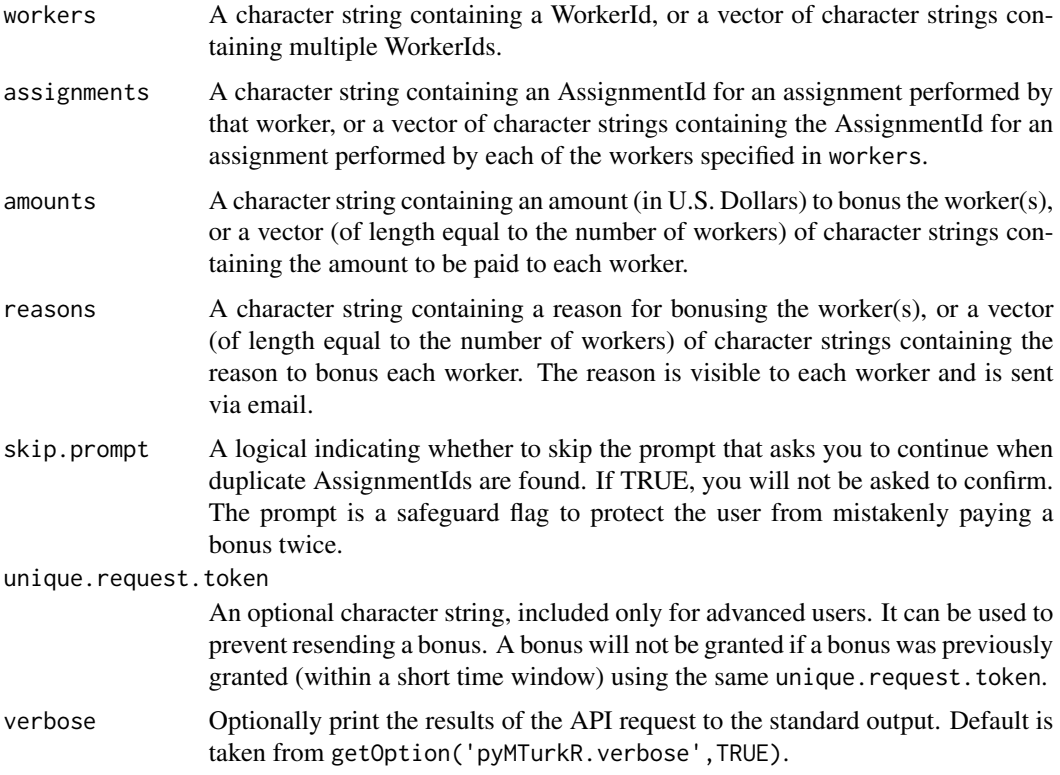

#### GrantBonus 53

## Details

A simple function to grant a bonus to one or more workers. The function is somewhat picky in that it requires a WorkerId, the AssignmentId for an assignment that worker has completed, an amount, and a reason for the bonus, for each bonus to be paid. Optionally, the amount and reason can be specified as single (character string) values, which will be used for each bonus.

bonus(), paybonus(), and sendbonus() are aliases.

## Value

A data frame containing the WorkerId, AssignmentId, amount, reason, and whether each request to bonus was valid.

## Author(s)

Tyler Burleigh, Thomas J. Leeper

#### References

[API Reference](https://docs.aws.amazon.com/AWSMechTurk/latest/AWSMturkAPI/ApiReference_SendBonusOperation.html)

#### See Also

**[GetBonuses](#page-37-0)** 

#### Examples

```
## Not run:
# Grant a single bonus
a <- "A1RO9UEXAMPLE"
b <- "26XXH0JPPSI23H54YVG7BKLEXAMPLE"
c <- " . 50"d <- "Thanks for your great work on my HITs!\nHope to work with you, again!"
GrantBonus(workers=a, assignments=b, amounts=c, reasons=d)
## End(Not run)
## Not run:
# Grant bonuses to multiple workers
a <- c("A1RO9EXAMPLE1","A1RO9EXAMPLE2","A1RO9EXAMPLE3")
b \leqc("26XXH0JPPSI23H54YVG7BKLEXAMPLE1",
"26XXH0JPPSI23H54YVG7BKLEXAMPLE2",
"26XXH0JPPSI23H54YVG7BKLEXAMPLE3")
c \leq -c(".50",".10",".25")d <- "Thanks for your great work on my HITs!"
GrantBonus(workers=a, assignments=b, amounts=c, reasons=d)
```
## End(Not run)

<span id="page-53-0"></span>GrantQualification *Grant/Accept or Reject a Qualification Request*

#### <span id="page-53-1"></span>**Description**

Gran/accept or reject a worker's request for a Qualification.

### Usage

```
GrantQualification(
  qual.requests,
  values,
  reason = NULL,
  verbose = getOption("pyMTurkR.verbose", TRUE)
)
```
## **Arguments**

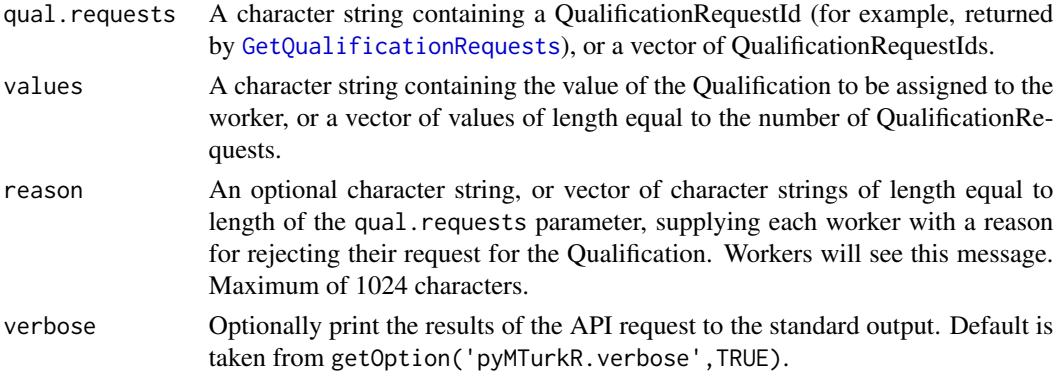

## Details

Qualifications are publicly visible to workers on the MTurk website and workers can request Qualifications (e.g., when a HIT requires a QualificationType that they have not been assigned). QualificationRequests can be retrieved via [GetQualificationRequests](#page-42-0). GrantQualification grants the specified qualification requests. Requests can be rejected with [RejectQualifications](#page-53-1).

Note that granting a qualification may have the consequence of modifying a worker's existing qualification score. For example, if a worker already has a score of 100 on a given QualificationType and then requests the same QualificationType, a GrantQualification action might increase or decrease that worker's qualification score.

Similarly, rejecting a qualification is not the same as revoking a worker's Qualification. For example, if a worker already has a score of 100 on a given QualificationType and then requests the same QualificationType, a RejectQualification leaves the worker's existing Qualification in place. Use [RevokeQualification](#page-57-0) to entirely remove a worker's Qualification.

GrantQualifications(), grantqual(), AcceptQualificationRequest() and acceptrequest() are aliases; RejectQualifications() and rejectrequest() are aliases.

# RegisterHITType 55

# Value

A data frame containing the QualificationRequestId, reason for rejection (if applicable; only for RejectQualification), and whether each request was valid.

# Author(s)

Tyler Burleigh, Thomas J. Leeper

## References

[API Reference: AcceptQualificationRequest](https://docs.aws.amazon.com/AWSMechTurk/latest/AWSMturkAPI/ApiReference_AcceptQualificationRequestOperation.html)

# See Also

[GetQualificationRequests](#page-42-0)

RegisterHITType *Register a HITType*

# Description

Register a HITType on MTurk, in order to create one or more HITs to show up as a group to workers.

#### Usage

```
RegisterHITType(
  title,
  description,
  reward,
  duration,
  keywords = NULL,
  auto.approval.delay = as.integer(2592000),
  qual.req = NULL,
  verbose = getOption("pyMTurkR.verbose", TRUE)
)
```
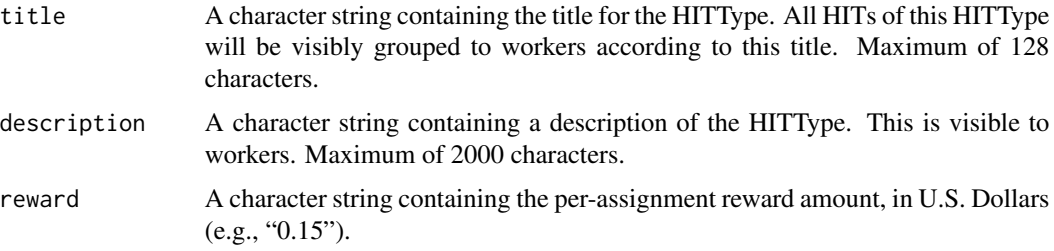

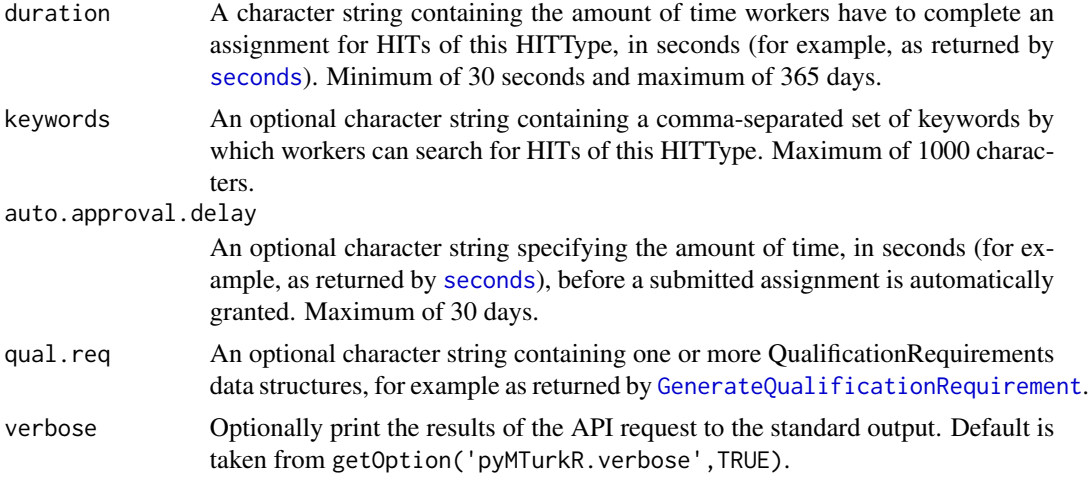

All HITs of a given HITType are visibly grouped together for workers and share common properties (e.g., reward amount, QualificationRequirements). This function registers a HITType in the MTurk system, which can then be used when creating individual HITs. If a requester wants to change these properties for a specific HIT, the HIT should be changed to a new HITType (see [ChangeHITType](#page-9-0)).

hittype(), CreateHITType(), and createhittype() are aliases.

## Value

A two-column data frame containing the HITTypeId of the newly registered HITType and an indicator for whether the registration request was valid.

#### Author(s)

Tyler Burleigh, Thomas J. Leeper

#### References

[API Reference: Operation](https://docs.aws.amazon.com/AWSMechTurk/latest/AWSMturkAPI/ApiReference_UpdateHITTypeOfHITOperation.html)

## See Also

[CreateHIT](#page-14-0) [ChangeHITType](#page-9-0)

#### Examples

```
## Not run:
RegisterHITType(title="10 Question Survey",
                description=
                "Complete a 10-question survey about news coverage and your opinions",
                reward=".20",
```

```
duration=seconds(hours=1),
keywords="survey, questionnaire, politics")
```
## End(Not run)

RejectAssignment *Reject Assignment*

#### Description

Reject a Worker's assignment (or multiple assignments) submitted for a HIT. Feedback should be provided for why an assignment was rejected.

### Usage

```
RejectAssignment(
  assignments,
  feedback,
  verbose = getOption("pyMTurkR.verbose", TRUE)
)
```
# Arguments

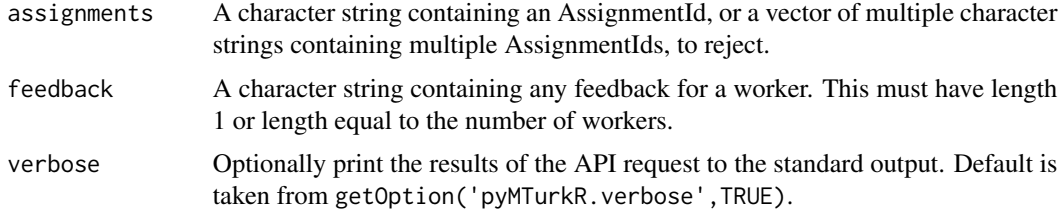

### Details

Reject assignments, by AssignmentId (as returned by [GetAssignment](#page-35-0)). More advanced functionality to quickly reject many or all assignments (ala [ApproveAllAssignments](#page-4-0)) is intentionally not provided.

RejectAssignments() and reject() are aliases.

### Value

A data frame containing the list of AssignmentIds, feedback (if any), and whether or not each rejection request was valid.

# Author(s)

Tyler Burleigh, Thomas J. Leeper

# References

[API Reference](https://docs.aws.amazon.com/AWSMechTurk/latest/AWSMturkAPI/ApiReference_RejectAssignmentOperation.html)

# See Also

[ApproveAssignment](#page-4-1)

# Examples

```
## Not run:
RejectAssignment(assignments = "26XXH0JPPSI23H54YVG7BKLEXAMPLE")
## End(Not run)
```
<span id="page-57-0"></span>RevokeQualification *Revoke a Qualification from a Worker*

# Description

Revoke a Qualification from a worker or multiple workers. This deletes their qualification score and any record thereof.

## Usage

```
RevokeQualification(
  qual,
  workers,
  reasons = NULL,
  verbose = getOption("pyMTurkR.verbose", TRUE)
\mathcal{E}
```
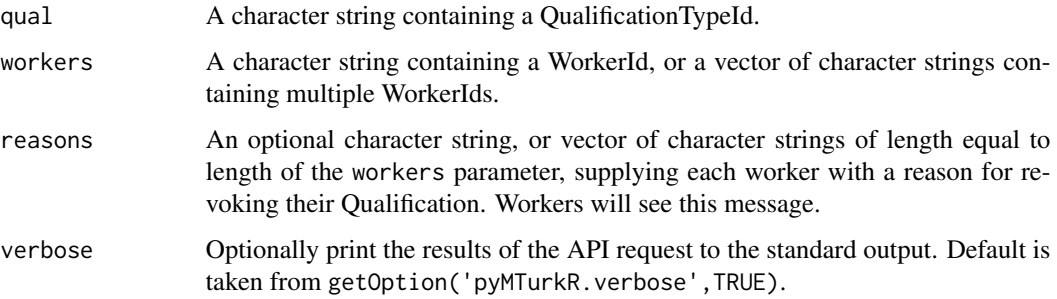

A simple function to revoke a Qualification assigned to one or more workers.

RevokeQualifications(), revokequal() and DisassociateQualificationFromWorker() are aliases.

#### Value

A data frame containing the QualificationTypeId, WorkerId, reason (if applicable), and whether each request was valid.

#### Author(s)

Tyler Burleigh, Thomas J. Leeper

#### References

[API Reference](https://docs.aws.amazon.com/AWSMechTurk/latest/AWSMturkAPI/ApiReference_DisassociateQualificationFromWorkerOperation.html)

## See Also

[GrantQualification](#page-53-0)

[RejectQualification](#page-53-1)

### Examples

```
## Not run:
qual1 < -AssignQualification(workers = "A1RO9UJNWXMU65",
                   name = "Worked for me before",
             description = "This qualification is for people who have worked for me before",
                    status = "Active",
                    keywords = "Worked for me before")
RevokeQualification(qual = qual1$QualificationTypeId,
                    worker = qual1$WorkerId,
                    reason = "No longer needed")
```
DisposeQualificationType(qual1\$QualificationTypeId)

## End(Not run)

<span id="page-59-0"></span>

## Description

Search for your HITs and return those HITs as R objects.

### Usage

```
SearchHITs(
  return.pages = NULL,
 results = as.integer(100),
 pagetoken = NULL,
 verbose = getOption("pyMTurkR.verbose", TRUE)
\mathcal{E}
```
# Arguments

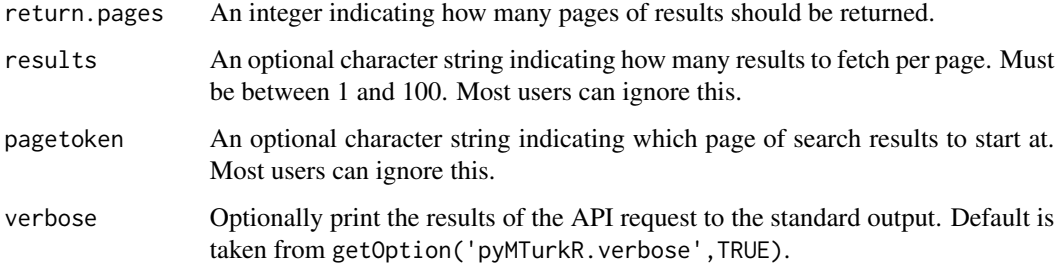

# Details

Retrieve your current HITs (and, optionally, characteristics thereof).

searchhits(), ListHITs(), and listhits() are aliases

# Value

A list containing data frames of HITs and Qualification Requirements

# Author(s)

Tyler Burleigh, Thomas J. Leeper

#### References

[API Reference](https://docs.aws.amazon.com/AWSMechTurk/latest/AWSMturkAPI/ApiReference_ListHITsOperation.html)

# Examples

## Not run: SearchHITs()

## End(Not run)

SearchQualificationTypes

*Search Qualification Types*

# Description

Search for Qualification Types.

# Usage

```
SearchQualificationTypes(
  search.query = NULL,
 must.be.requestable = FALSE,
 must.be.owner = FALSE,
 results = as.integer(100),
 return.pages = NULL,
 pagetoken = NULL,
  verbose = getOption("pyMTurkR.verbose", TRUE)
\mathcal{L}
```
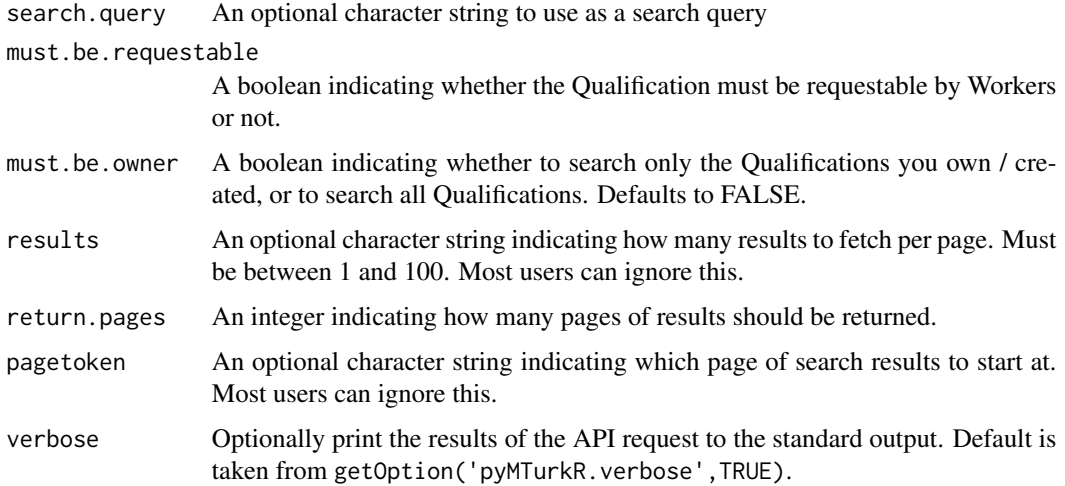

This function will search Qualification Types. It can search through the Qualifications you created, or through all the Qualifications that exist.

SearchQuals(), searchquals(),ListQualificationTypes() listquals(), ListQuals() are aliases

# Value

A data frame of Qualification Types

#### Author(s)

Tyler Burleigh

# References

[API Reference](https://docs.aws.amazon.com/AWSMechTurk/latest/AWSMturkAPI/ApiReference_ListQualificationTypesOperation.html)

#### Examples

## Not run: SearchQuals()

## End(Not run)

<span id="page-61-0"></span>seconds *Convert arbitrary times to seconds*

### Description

A convenience function to convert arbitrary numbers of days, hours, minutes, and/or seconds into seconds.

#### Usage

seconds(days = NULL, hours = NULL, minutes = NULL, seconds = NULL)

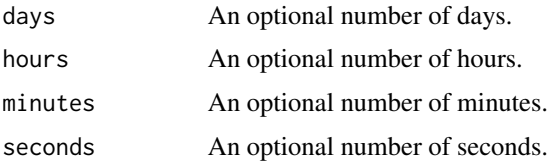

A convenience function to convert arbitrary numbers of days, hours, minutes, and/or seconds into seconds. For example, to be used in setting a HIT expiration time. MTurk only accepts times (e.g., for HIT expirations, or the duration of assignments) in seconds. This function returns an integer value equal to the number of seconds of the input, and can be used atomically within other MTurkR calls (e.g., [CreateHIT](#page-14-0)).

#### Value

An integer equal to the requested amount of time in seconds.

# Author(s)

Thomas J. Leeper

<span id="page-62-0"></span>SendTestEventNotification

*Test a Notification*

## Description

Test a HITType Notification, for example, to try out a HITType Notification before creating a HIT.

# Usage

```
SendTestEventNotification(
  notification,
  test.event.type,
  verbose = getOption("pyMTurkR.verbose", TRUE)
\lambda
```
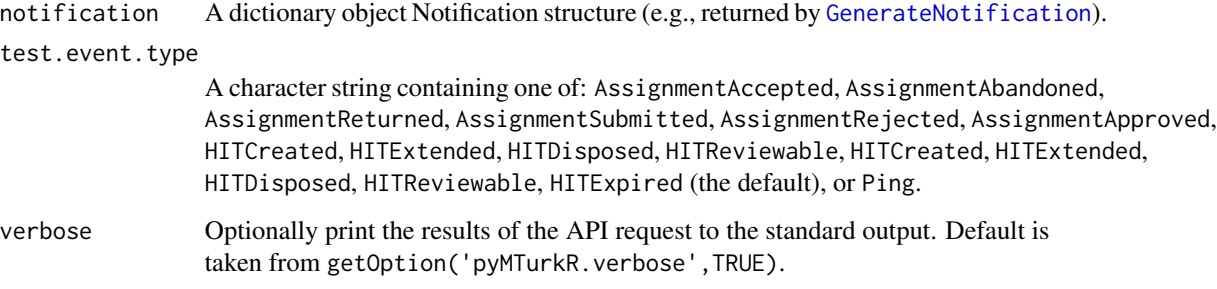

Test a Notification configuration. The test mimics whatever the Notification configuration will do when the event described in test.event.type occurs. For example, if a Notification has been configured to send an email any time an Assignment is Submitted, testing for an AssignmentSubmitted event should trigger an email. Similarly, testing for an AssignmentReturned event should do nothing.

notificationtest is an alias.

#### Value

A data frame containing the notification, the event type, and details on whether the request was valid. As a side effect, a notification will be sent to the configured destination (either an email or an SQS queue).

#### Author(s)

Tyler Burleigh, Thomas J. Leeper

#### References

[API Reference](https://docs.aws.amazon.com/AWSMechTurk/latest/AWSMturkAPI/ApiReference_SendTestEventNotificationOperation.html)

## See Also

[SetHITTypeNotification](#page-65-0)

# Examples

```
## Not run:
hittype <- RegisterHITType(title="10 Question Survey",
                           description = "Complete a 10-question survey",
                           reward = ".20",duration = seconds(hours = 1),
                           keywords = "survey, questionnaire, politics")
a <- GenerateNotification("requester@example.com", event.type = "HITExpired")
SetHITTypeNotification(hit.type = hittype$HITTypeId,
                       notification = a,
                       active = TRUE)
```
## End(Not run)

## Description

Update the review status of a HIT, from "Reviewable" to "Reviewing" or the reverse.

#### Usage

```
SetHITAsReviewing(
  hit = NULL,hit.type = NULL,
  annotation = NULL,
  revert = FALSE,
  verbose = getOption("pyMTurkR.verbose", TRUE)
)
```
#### Arguments

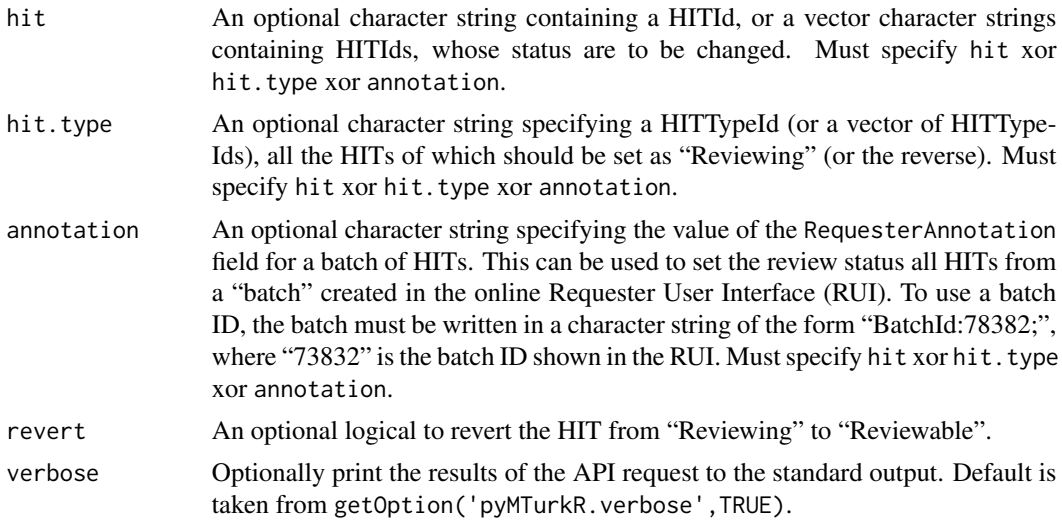

# Details

A function to change the status of one or more HITs (or all HITs of a given HITType) to "Reviewing" or the reverse. This affects what HITs are returned by [GetReviewableHITs](#page-48-0). Must specify a HITId xor a HITTypeId xor an annotation.

reviewing() and UpdateHITReviewStatus() are aliases.

#### Value

A data frame containing HITId, status, and whether the request to change the status of each was valid.

## Author(s)

Tyler Burleigh, Thomas J. Leeper

# References

[API Reference](https://docs.aws.amazon.com/AWSMechTurk/latest/AWSMturkAPI/ApiReference_UpdateHITReviewStatusOperation.html)

# See Also

[GetReviewableHITs](#page-48-0)

#### Examples

```
## Not run:
a <- GenerateExternalQuestion("https://www.example.com/", "400")
hit1 <- CreateHIT(hit.type = "2FFNCWYB49F9BBJWA4SJUNST5OFSOW",
                  question = a$string,
                  expiration = seconds(hours = 1))
SetHITAsReviewing(hit1$HITId)
# cleanup
DisableHIT(hit1$HITId)
```
## End(Not run)

<span id="page-65-0"></span>SetHITTypeNotification

*Configure a HITType Notification*

## Description

Configure a notification to be sent when specific actions occur for the specified HITType.

# Usage

```
SetHITTypeNotification(
  hit.type,
  notification = NULL,
  active = NULL,
  verbose = getOption("pyMTurkR.verbose", TRUE)
\mathcal{E}
```
#### **Arguments**

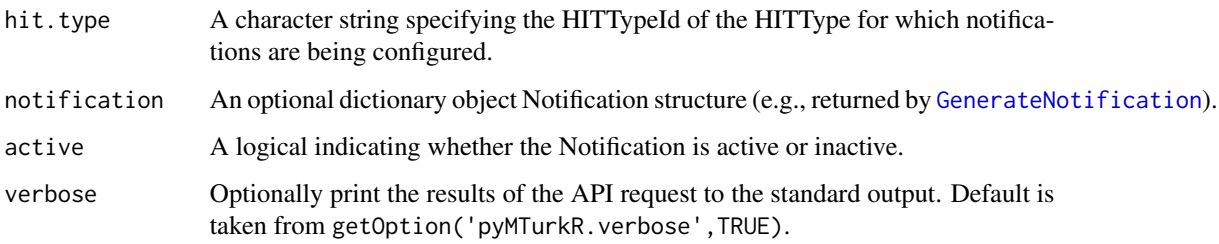

#### Details

Configure a notification to be sent to the requester whenever an event (specified in the Notification object) occurs. This is useful, for example, to enable email notifications about when assignments are submitted or HITs are completed, or for other HIT-related events.

Email notifications are useful for small projects, but configuring notifications to use the Amazon Simple Queue Service (SQS) is more reliable for large projects and allows automated processing of notifications.

setnotification() is an alias.

#### Value

A data frame containing details of the Notification and whether or not the request was successfully executed by MTurk.

Once configured, events will trigger a side effect in the form of a notification sent to the specified transport (either an email address or SQS queue). That notification will contain the following details: EventType, EventTime, HITTypeId, HITId, and (if applicable) AssignmentId.

Note that the 'Notification' column in this dataframe is a dictionary object coerced into a character type. This cannot be used again directly as a notification parameter, but it can be used to re-construct the dictionary object.

#### Author(s)

Tyler Burleigh, Thomas J. Leeper

## References

[API Reference: Operation](https://docs.aws.amazon.com/AWSMechTurk/latest/AWSMturkAPI/ApiReference_UpdateNotificationSettingsOperation.html)

[API Reference: Concept](https://docs.aws.amazon.com/AWSMechTurk/latest/AWSMechanicalTurkRequester/Concepts_NotificationsArticle.html)

# See Also

[GenerateNotification](#page-32-0) [SendTestEventNotification](#page-62-0)

# Examples

```
## Not run:
# setup email notification
hittype <- RegisterHITType(title = "10 Question Survey",
                description = "Complete a 10-question survey",
                reward = ".20",duration = seconds(hours = 1),
                keywords = "survey, questionnaire, politics")
a <- GenerateNotification("user@gmail.com", "Email", "AssignmentAccepted")
SetHITTypeNotification(hit.type = hittype$HITTypeId,
                       notification = a,
                       active = TRUE)
# send test notification
SendTestEventNotification(a, test.event.type = "AssignmentAccepted")
## End(Not run)
```
ToDataFrameAssignment *ToDataFrameAssignment*

### Description

Get a list of assignment and answer information for an assignment

#### Usage

ToDataFrameAssignment(assignment)

### Arguments

assignment assignment

## Value

A list of Data frames, for assignment information and answers

ToDataFrameBonusPayments

*ToDataFrameBonusPayments*

# Description

ToDataFrameBonusPayments

# Usage

ToDataFrameBonusPayments(bonuses)

# Arguments

bonuses bonuses

# Value

A Data frame of Bonus payment information

ToDataFrameHITs *ToDataFrameHITs*

# Description

Convert a list of HITs to a data frame

# Usage

ToDataFrameHITs(hits)

# Arguments

hits hits

# Value

A data frame of information on HITs, one per row.

ToDataFrameQualificationRequests

*ToDataFrameQualificationRequests*

# Description

ToDataFrameQualificationRequests

# Usage

ToDataFrameQualificationRequests(requests)

# Arguments

requests requests

## Value

A Data frame of Qualification Request information

ToDataFrameQualificationRequirements *ToDataFrameQualificationRequirements*

# Description

ToDataFrameQualificationRequirements

# Usage

ToDataFrameQualificationRequirements(hits)

## Arguments

hits hits

## Value

A Data frame of Qualification Requirements for the given HITs

ToDataFrameQualifications

*ToDataFrameQualifications*

# Description

ToDataFrameQualifications

# Usage

ToDataFrameQualifications(quals)

# Arguments

quals qualifications

## Value

A Data frame of qualification information

ToDataFrameQualificationTypes *ToDataFrameQualificationTypes*

# Description

ToDataFrameQualificationTypes

# Usage

ToDataFrameQualificationTypes(quals)

# Arguments

quals qualifications

## Value

A Data frame of Qualification Types

ToDataFrameQuestionFormAnswers

*ToDataFrameQuestionFormAnswers*

# Description

ToDataFrameQuestionFormAnswers

## Usage

ToDataFrameQuestionFormAnswers(assignment, answers)

# Arguments

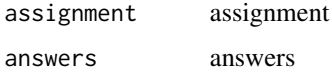

## Value

A Data frame of Answer information for the assignment

ToDataFrameReviewableHITs *ToDataFrameReviewableHITs*

# Description

ToDataFrameReviewableHITs

### Usage

ToDataFrameReviewableHITs(hits)

# Arguments

hits hits

### Value

A Data frame of reviewable HIT information
<span id="page-72-0"></span>ToDataFrameReviewResults

*ToDataFrameReviewResults*

# Description

ToDataFrameReviewResults

# Usage

ToDataFrameReviewResults(results)

# Arguments

results results

# Value

A list of Data frames of Assignment Reviews/Actions and HIT Reviews/Actions.

ToDataFrameWorkerBlock

*ToDataFrameWorkerBlock*

# Description

ToDataFrameWorkerBlock

# Usage

ToDataFrameWorkerBlock(workers)

#### Arguments

workers workers

# Value

A Data frame of blocked workers

<span id="page-73-0"></span>UpdateQualificationScore

*Update a worker's score for a QualificationType*

#### Description

Update a worker's score for a QualificationType that you created. Scores for built-in Qualification-Types (e.g., location, worker statistics) cannot be updated.

# Usage

```
UpdateQualificationScore(
  qual,
  workers,
  values = NULL,
  increment = NULL,
  verbose = getOption("pyMTurkR.verbose", TRUE)
)
```
#### Arguments

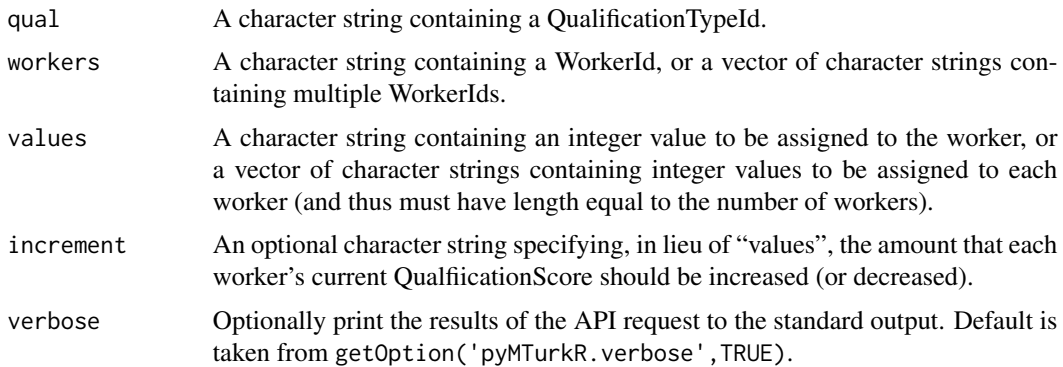

#### Details

A function to update the Qualification score assigned to one or more workers for the specified custom QualificationType. The simplest use is to specify a QualificationTypeId, a WorkerId, and a value to be assigned to the worker. Scores for multiple workers can be updated in one request.

Additionally, the increment parameter allows you to increase (or decrease) each of the specified workers scores by the specified amount. This might be useful, for example, to keep a QualificationType that records how many of a specific style of HIT a worker has completed and increase the value of each worker's score by 1 after they complete a HIT.

This function will only affect workers who already have a score for the QualificationType. If a worker is given who does not already have a score, they will not be modified.

updatequalscore() is an alias.

#### <span id="page-74-0"></span>Value

A data frame containing the QualificationTypeId, WorkerId, Qualification score, and whether the request to update each was valid.

#### Author(s)

Tyler Burleigh, Thomas J. Leeper

#### References

[API Reference](https://docs.aws.amazon.com/AWSMechTurk/latest/AWSMturkAPI/ApiReference_UpdateQualificationScoreOperation.html)

# See Also

[GetQualificationScore](#page-45-0)

[GetQualifications](#page-44-0)

#### Examples

```
## Not run:
qual1 <- CreateQualificationType(name="Worked for me before",
   description="This qualification is for people who have worked for me before",
   status = "Active",
   keywords="Worked for me before")
AssignQualification(qual1$QualificationTypeId, "A1RO9UJNWXMU65", value="50")
UpdateQualificationScore(qual1$QualificationTypeId, "A1RO9UJNWXMU65", value="95")
UpdateQualificationScore(qual1$QualificationTypeId, "A1RO9UJNWXMU65", increment="1")
DisposeQualificationType(qual1$QualificationTypeId)
```
## End(Not run)

UpdateQualificationType

*Update a Worker QualificationType*

#### Description

Update characteristics of a QualificationType.

# Usage

```
UpdateQualificationType(
  qual,
  description = NULL,
  status = NULL,retry.delay = NULL,
```

```
test = NULL,answerkey = NULL,
 test.duration = NULL,
 auto = NULL,auto.value = NULL,
 verbose = getOption("pyMTurkR.verbose", TRUE)
)
```
# Arguments

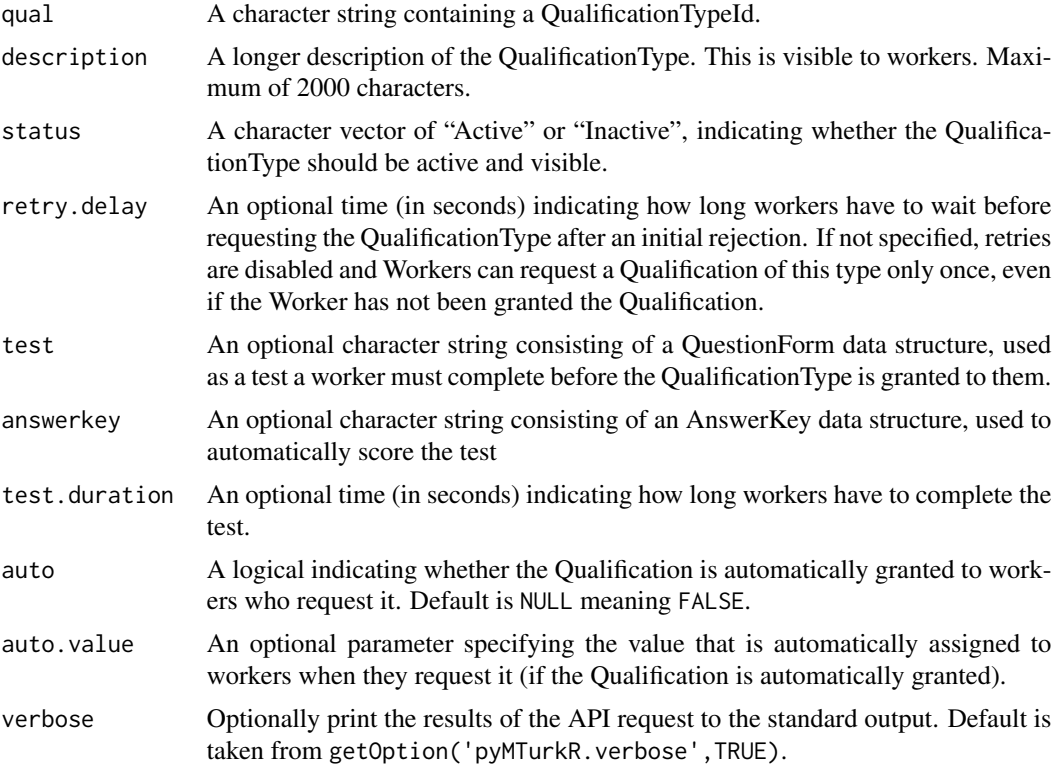

#### Details

A function to update the characteristics of a QualificationType. Name and keywords cannot be modified after a QualificationType is created.

updatequal() is an alias.

# Value

A data frame containing the QualificationTypeId of the newly created QualificationType and other details as specified in the request.

# Author(s)

Tyler Burleigh, Thomas J. Leeper

# <span id="page-76-0"></span>References

[API Reference](https://docs.aws.amazon.com/AWSMechTurk/latest/AWSMturkAPI/ApiReference_UpdateQualificationTypeOperation.html)

# See Also

[GetQualificationType](#page-47-0) [CreateQualificationType](#page-16-0) [DisposeQualificationType](#page-21-0) [SearchQualificationTypes](#page-60-0)

# Examples

```
## Not run:
qual1 <- CreateQualificationType(name="Worked for me before",
   description="This qualification is for people who have worked for me before",
   status = "Active",
   keywords="Worked for me before")
qual2 <- UpdateQualificationType(qual1$QualificationTypeId,
   description="This qualification is for everybody!",
    auto=TRUE, auto.value="5")
DisposeQualificationType(qual1$QualificationTypeId)
```
## End(Not run)

# **Index**

∗ Assignments ApproveAssignment, [5](#page-4-0) GetAssignment, [36](#page-35-0) RejectAssignment, [57](#page-56-0) ∗ HITs ChangeHITType, [10](#page-9-0) CreateHIT, [15](#page-14-0) DisableHIT, [20](#page-19-0) ExtendHIT, [23](#page-22-0) GenerateExternalQuestion, [25](#page-24-0) GenerateHITReviewPolicy, [27](#page-26-0) GenerateHITsFromTemplate, [30](#page-29-0) GenerateHTMLQuestion, [32](#page-31-0) GetHIT, [41](#page-40-0) GetHITsForQualificationType, [42](#page-41-0) GetReviewableHITs, [49](#page-48-0) GetReviewResultsForHIT, [50](#page-49-0) RegisterHITType, [55](#page-54-0) SearchHITs, [60](#page-59-0) SearchQualificationTypes, [61](#page-60-1) SetHITAsReviewing, [65](#page-64-0) ∗ Notifications GenerateNotification, [33](#page-32-0) SendTestEventNotification, [63](#page-62-0) SetHITTypeNotification, [66](#page-65-0) ∗ Qualifications AssignQualification, [6](#page-5-0) CreateQualificationType, [17](#page-16-1) GenerateQualificationRequirement, [35](#page-34-0) GetHITsForQualificationType, [42](#page-41-0) GetQualificationRequests, [43](#page-42-0) GetQualifications, [45](#page-44-1) GetQualificationScore, [46](#page-45-1) GetQualificationType, [48](#page-47-1) GrantQualification, [54](#page-53-0) RevokeQualification, [58](#page-57-0) UpdateQualificationScore, [74](#page-73-0) UpdateQualificationType, [75](#page-74-0)

∗ Workers BlockWorker, [8](#page-7-0) ContactWorker, [13](#page-12-0) GetBonuses, [38](#page-37-0) GrantBonus, [52](#page-51-0) ∗ package pyMTurkR-package, [3](#page-2-0) AcceptQualificationRequest *(*GrantQualification*)*, [54](#page-53-0) acceptrequest *(*GrantQualification*)*, [54](#page-53-0) AccountBalance, [4](#page-3-0) accountbalance *(*AccountBalance*)*, [4](#page-3-0) approve *(*ApproveAssignment*)*, [5](#page-4-0) approveall *(*ApproveAssignment*)*, [5](#page-4-0) ApproveAllAssignments, *[57](#page-56-0)* ApproveAllAssignments *(*ApproveAssignment*)*, [5](#page-4-0) ApproveAssignment, [5,](#page-4-0) *[58](#page-57-0)* ApproveAssignments, *[3](#page-2-0)* ApproveAssignments *(*ApproveAssignment*)*, [5](#page-4-0) assignment *(*GetAssignment*)*, [36](#page-35-0) assignments *(*GetAssignment*)*, [36](#page-35-0) assignqual *(*AssignQualification*)*, [6](#page-5-0) AssignQualification, [6,](#page-5-0) *[19](#page-18-0)* AssignQualifications *(*AssignQualification*)*, [6](#page-5-0) AssociateQualificationWithWorker *(*AssignQualification*)*, [6](#page-5-0) block *(*BlockWorker*)*, [8](#page-7-0) blockedworkers *(*BlockWorker*)*, [8](#page-7-0) BlockWorker, [8](#page-7-0) BlockWorkers *(*BlockWorker*)*, [8](#page-7-0)

ChangeHITType, [10,](#page-9-0) *[56](#page-55-0)* changehittype *(*ChangeHITType*)*, [10](#page-9-0)

bonus *(*GrantBonus*)*, [52](#page-51-0) bonuses *(*GetBonuses*)*, [38](#page-37-0)

#### INDEX 29

CheckAWSKeys, [12](#page-11-0) contact *(*ContactWorker*)*, [13](#page-12-0) ContactWorker, *[3](#page-2-0)*, [13](#page-12-0) ContactWorkers *(*ContactWorker*)*, [13](#page-12-0) create *(*CreateHIT*)*, [15](#page-14-0) CreateHIT, *[3](#page-2-0)*, *[11](#page-10-0)*, [15,](#page-14-0) *[19](#page-18-0)*, *[25–](#page-24-0)[27](#page-26-0)*, *[32,](#page-31-0) [33](#page-32-0)*, *[35](#page-34-0)*, *[51](#page-50-0)*, *[56](#page-55-0)*, *[63](#page-62-0)* createhit *(*CreateHIT*)*, [15](#page-14-0) CreateHITType *(*RegisterHITType*)*, [55](#page-54-0) createhittype *(*RegisterHITType*)*, [55](#page-54-0) CreateHITWithHITType *(*CreateHIT*)*, [15](#page-14-0) createhitwithhittype *(*CreateHIT*)*, [15](#page-14-0) createqual *(*CreateQualificationType*)*, [17](#page-16-1) CreateQualificationType, *[6](#page-5-0)*, *[8](#page-7-0)*, [17,](#page-16-1) *[48](#page-47-1)*, *[77](#page-76-0)* CreateWorkerBlock *(*BlockWorker*)*, [8](#page-7-0) DeleteHIT *(*DisableHIT*)*, [20](#page-19-0) deletehit *(*DisableHIT*)*, [20](#page-19-0) deletequal *(*DisposeQualificationType*)*, [22](#page-21-1) DeleteQualificationType *(*DisposeQualificationType*)*, [22](#page-21-1) DeleteWorkerBlock *(*BlockWorker*)*, [8](#page-7-0) DisableHIT, [20](#page-19-0) disablehit *(*DisableHIT*)*, [20](#page-19-0) DisassociateQualificationFromWorker *(*RevokeQualification*)*, [58](#page-57-0) DisposeHIT *(*DisableHIT*)*, [20](#page-19-0) disposehit *(*DisableHIT*)*, [20](#page-19-0) disposequal *(*DisposeQualificationType*)*, [22](#page-21-1) DisposeQualificationType, [22,](#page-21-1) *[77](#page-76-0)* emptydf, [23](#page-22-0) ExpireHIT *(*DisableHIT*)*, [20](#page-19-0) extend *(*ExtendHIT*)*, [23](#page-22-0) ExtendHIT, [23](#page-22-0) GenerateAssignmentReviewPolicy, *[15](#page-14-0)* GenerateAssignmentReviewPolicy *(*GenerateHITReviewPolicy*)*, [27](#page-26-0) GenerateExternalQuestion, [25,](#page-24-0) *[32,](#page-31-0) [33](#page-32-0)* GenerateHITReviewPolicy, *[16](#page-15-0)*, [27,](#page-26-0) *[51](#page-50-0)* GenerateHITsFromTemplate, *[17](#page-16-1)*, [30](#page-29-0) GenerateHTMLQuestion, [32](#page-31-0) GenerateNotification, [33,](#page-32-0) *[63](#page-62-0)*, *[67](#page-66-0)* GenerateQualificationRequirement, *[11](#page-10-0)*, *[16](#page-15-0)*, [35,](#page-34-0) *[56](#page-55-0)* get\_account\_balance *(*AccountBalance*)*, [4](#page-3-0)

GetAssignment, *[5](#page-4-0)*, [36,](#page-35-0) *[57](#page-56-0)* GetAssignments, *[3](#page-2-0)* GetAssignments *(*GetAssignment*)*, [36](#page-35-0) getbalance *(*AccountBalance*)*, [4](#page-3-0) GetBlockedWorkers *(*BlockWorker*)*, [8](#page-7-0) GetBonuses, [38,](#page-37-0) *[53](#page-52-0)* getbonuses *(*GetBonuses*)*, [38](#page-37-0) GetClient, [40](#page-39-0) GetHIT, [41,](#page-40-0) *[50](#page-49-0)* gethit *(*GetHIT*)*, [41](#page-40-0) gethitsbyqual *(*GetHITsForQualificationType*)*, [42](#page-41-0) GetHITsForQualificationType, [42](#page-41-0) GetQualificationRequests, [43,](#page-42-0) *[54,](#page-53-0) [55](#page-54-0)* GetQualifications, [45,](#page-44-1) *[47](#page-46-0)*, *[75](#page-74-0)* GetQualificationScore, *[45,](#page-44-1) [46](#page-45-1)*, [46,](#page-45-1) *[75](#page-74-0)* GetQualificationType, [48,](#page-47-1) *[77](#page-76-0)* getquals *(*GetQualifications*)*, [45](#page-44-1) GetReviewableHITs, [49,](#page-48-0) *[65,](#page-64-0) [66](#page-65-0)* GetReviewResultsForHIT, [50](#page-49-0) GrantBonus, *[3](#page-2-0)*, *[39](#page-38-0)*, [52](#page-51-0) grantqual *(*GrantQualification*)*, [54](#page-53-0) GrantQualification, *[44](#page-43-0)*, [54,](#page-53-0) *[59](#page-58-0)* GrantQualifications *(*GrantQualification*)*, [54](#page-53-0) hit *(*GetHIT*)*, [41](#page-40-0) HITStatus *(*GetHIT*)*, [41](#page-40-0) hittype *(*RegisterHITType*)*, [55](#page-54-0) ListAssignmentsForHIT *(*GetAssignment*)*, [36](#page-35-0) ListBonusPayments *(*GetBonuses*)*, [38](#page-37-0) listbonuspayments *(*GetBonuses*)*, [38](#page-37-0) ListHITs *(*SearchHITs*)*, [60](#page-59-0) listhits *(*SearchHITs*)*, [60](#page-59-0) ListHITsForQualificationType *(*GetHITsForQualificationType*)*, [42](#page-41-0) ListQualificationRequests *(*GetQualificationRequests*)*, [43](#page-42-0) ListQualificationTypes *(*SearchQualificationTypes*)*, [61](#page-60-1) ListQuals *(*SearchQualificationTypes*)*, [61](#page-60-1) listquals *(*SearchQualificationTypes*)*, [61](#page-60-1) ListReviewPolicyResultsForHIT *(*GetReviewResultsForHIT*)*, [50](#page-49-0) ListWorkerBlocks *(*BlockWorker*)*, [8](#page-7-0)

#### 80 INDEX

listworkerblocks *(*BlockWorker*)*, [8](#page-7-0) ListWorkersWithQualificationType *(*GetQualifications*)*, [45](#page-44-1)

notificationtest *(*SendTestEventNotification*)*, [63](#page-62-0) notify *(*ContactWorker*)*, [13](#page-12-0) NotifyWorker *(*ContactWorker*)*, [13](#page-12-0) NotifyWorkers *(*ContactWorker*)*, [13](#page-12-0)

paybonus *(*GrantBonus*)*, [52](#page-51-0) pyMTurkR *(*pyMTurkR-package*)*, [3](#page-2-0) pyMTurkR-package, [3](#page-2-0)

qualrequests *(*GetQualificationRequests*)*, [43](#page-42-0) qualscore *(*GetQualificationScore*)*, [46](#page-45-1) qualtype *(*GetQualificationType*)*, [48](#page-47-1)

RegisterHITType, *[11](#page-10-0)*, *[19](#page-18-0)*, *[35](#page-34-0)*, [55](#page-54-0) reject *(*RejectAssignment*)*, [57](#page-56-0) RejectAssignment, *[6](#page-5-0)*, [57](#page-56-0) RejectAssignments *(*RejectAssignment*)*, [57](#page-56-0) RejectQualification, *[44](#page-43-0)*, *[59](#page-58-0)* RejectQualification *(*GrantQualification*)*, [54](#page-53-0) RejectQualifications, *[54](#page-53-0)* RejectQualifications *(*GrantQualification*)*, [54](#page-53-0) rejectrequest *(*GrantQualification*)*, [54](#page-53-0) reviewable *(*GetReviewableHITs*)*, [49](#page-48-0) reviewing *(*SetHITAsReviewing*)*, [65](#page-64-0) reviewresults *(*GetReviewResultsForHIT*)*, [50](#page-49-0) revokequal *(*RevokeQualification*)*, [58](#page-57-0) RevokeQualification, *[54](#page-53-0)*, [58](#page-57-0)

RevokeQualifications *(*RevokeQualification*)*, [58](#page-57-0)

SearchHITs, *[50](#page-49-0)*, [60](#page-59-0) searchhits *(*SearchHITs*)*, [60](#page-59-0) SearchQualifications *(*SearchQualificationTypes*)*, [61](#page-60-1) SearchQualificationTypes, [61,](#page-60-1) *[77](#page-76-0)* SearchQuals *(*SearchQualificationTypes*)*, [61](#page-60-1) searchquals *(*SearchQualificationTypes*)*, [61](#page-60-1) seconds, *[11](#page-10-0)*, *[16](#page-15-0)*, *[24](#page-23-0)*, *[56](#page-55-0)*, [62](#page-61-0)

sendbonus *(*GrantBonus*)*, [52](#page-51-0) SendTestEventNotification, *[34](#page-33-0)*, [63,](#page-62-0) *[67](#page-66-0)* SetHITAsReviewing, [65](#page-64-0) SetHITTypeNotification, *[33,](#page-32-0) [34](#page-33-0)*, *[64](#page-63-0)*, [66](#page-65-0) setnotification *(*SetHITTypeNotification*)*, [66](#page-65-0) StartClient *(*GetClient*)*, [40](#page-39-0) status *(*GetHIT*)*, [41](#page-40-0)

ToDataFrameAssignment, [68](#page-67-0) ToDataFrameBonusPayments, [69](#page-68-0) ToDataFrameHITs, [69](#page-68-0) ToDataFrameQualificationRequests, [70](#page-69-0) ToDataFrameQualificationRequirements, [70](#page-69-0) ToDataFrameQualifications, [71](#page-70-0) ToDataFrameQualificationTypes, [71](#page-70-0) ToDataFrameQuestionFormAnswers, [72](#page-71-0) ToDataFrameReviewableHITs, [72](#page-71-0) ToDataFrameReviewResults, [73](#page-72-0) ToDataFrameWorkerBlock, [73](#page-72-0) unblock *(*BlockWorker*)*, [8](#page-7-0) UnblockWorker *(*BlockWorker*)*, [8](#page-7-0) UnblockWorkers *(*BlockWorker*)*, [8](#page-7-0) UpdateHITReviewStatus *(*SetHITAsReviewing*)*, [65](#page-64-0) UpdateHITTypeOfHIT *(*ChangeHITType*)*, [10](#page-9-0)

updatequal *(*UpdateQualificationType*)*, [75](#page-74-0) UpdateQualificationScore, *[46,](#page-45-1) [47](#page-46-0)*, [74](#page-73-0) UpdateQualificationType, *[17](#page-16-1)[–19](#page-18-0)*, [75](#page-74-0) updatequalscore *(*UpdateQualificationScore*)*, [74](#page-73-0)